#### **BAB V**

#### **ANALISIS DAN PEMBAHASAN**

# **5.1. Hasil Pengumpulan Data Kondisi Eksisting (Kondisi 1)**

Data yang dibutuhkan pada penelitian ini berupa data primer dan data sekunder, data primer didapatkan melalui survei lapangan sedangkan data sekunder didapatkan melalui mencari dari data sumber yang sudah ada.

### **5.1.1. Data Primer**

Data primer adalah data yang didapatkan langsung dari sumber asli tanpa perantara yang merupakan hasil observasi terhadap kejadian atau kegiatan suatu benda. Pada penelitian ini yang diobservasi adalah Jalan Mataram dan data yang diambil yaitu geometrik jalan, volume kendaraan, dan kecepatan kendaraan.

1. Geometrik Jalan dan Kondisi Lingkungan

Dari hasil survei kondisi lingkungan dan geometrik ruas jalan Mataram yang dilakukan dengan pengamatan langsung dan pengukuran menggunakan alat ukur. Kondisi geometrik ruas jalan dapat dilihat pada **Gambar 5.1** serta data ruas jalan pada **tabel 5.1** dan **tabel 5.2.**

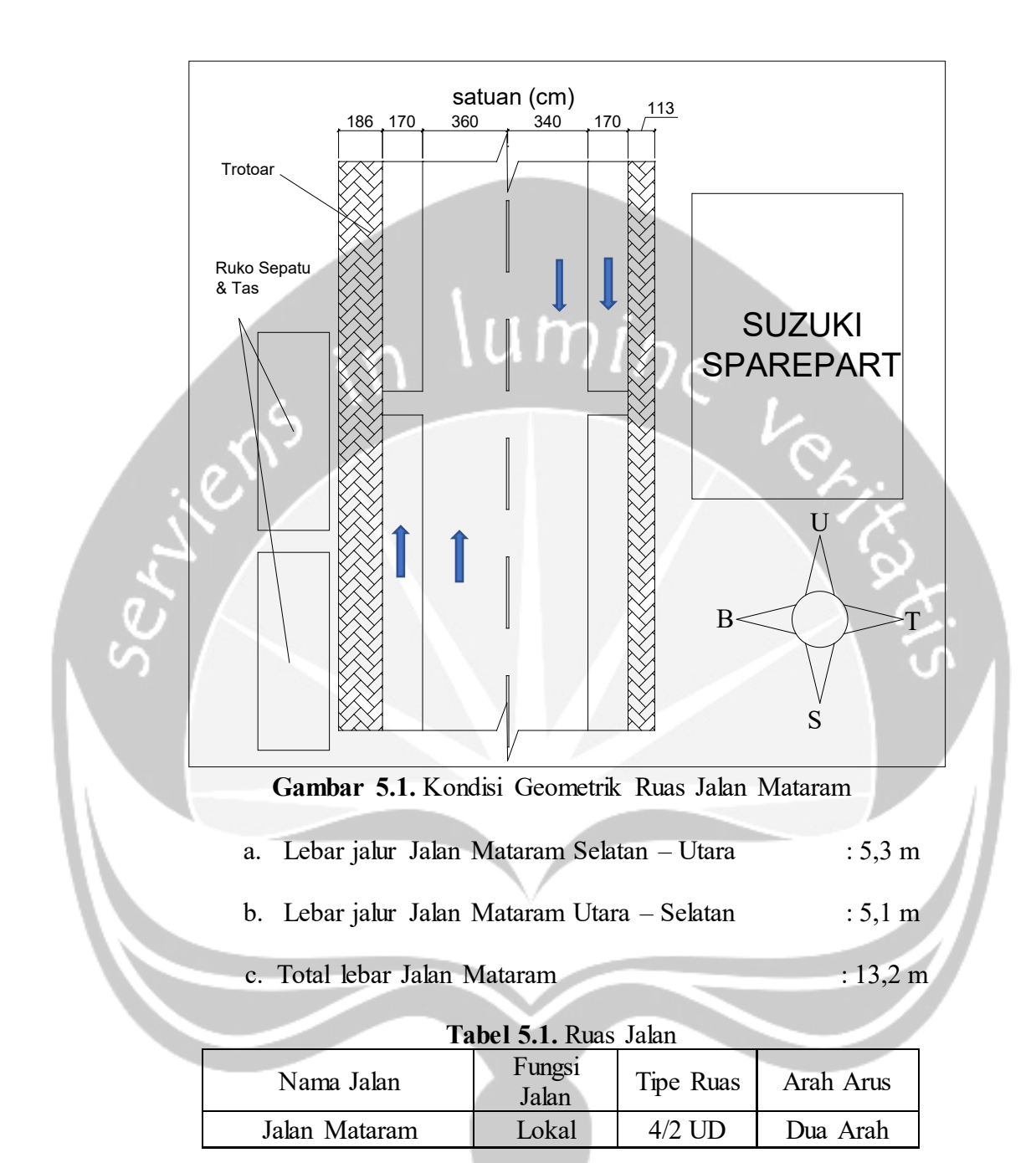

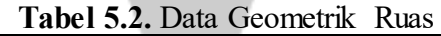

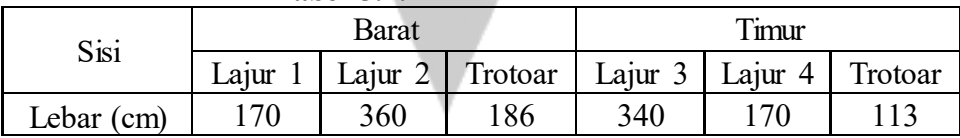

2. Volume Lalu Lintas

Kondisi volume jam puncak kondisi eksisting pada hari Senin di Jalan Mataram dirangkum pada **Gambar 5.2.** dan **Tabel 5.3.** Data selengkapnya dapat di lihat pada **Lampiran 2.**

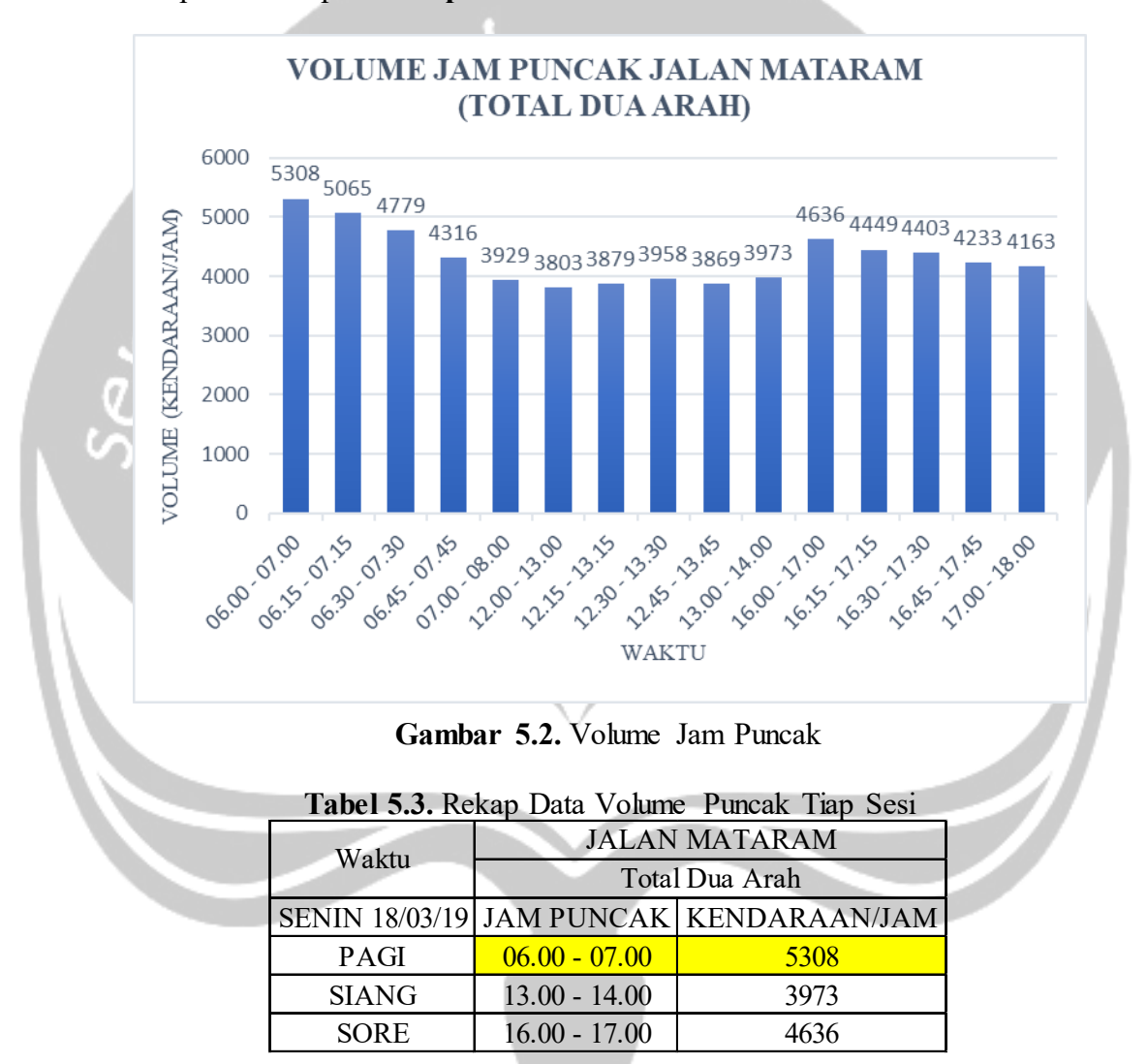

Dari data tersebut disimpulkan pada hari senin di Jalan Mataram kendaraan/jam tertinggi berada pada sesi pagi pukul 06.00 – 07.00 WIB dengan nilai 5308 kendaraan/jam hal ini dikarenakan banyak orang yang berangkat kerja dan sekolah pada jam tersebut.

3. Kecepatan Kendaraan

Pengambilan data kecepatan dilakukan menggunakan *stopwatch* dengan meninjau kecepatan sesaat dimana kendaraan melaju dari suatu titik ke titik lain berjarak 20 meter. Kecepatan yang diambil dan dicatat berupa kecepatan bebas kendaraan yang melaju tanpa hambatan didepannya. Kemudian dioalah menjadi hubungan antara frekuensi komulatif (%) dengan kecepatan kendaraan sebagai *input Vissim*. Distribusi data kecepatan tiap jenis kendaraan dapat dilihat pada **gambar 5.3**., **gambar 5.4**, **gambar 5.5** dan **gambar 5.6.** Data selengkapnya dapat dilihat pada **Lampiran 8.**

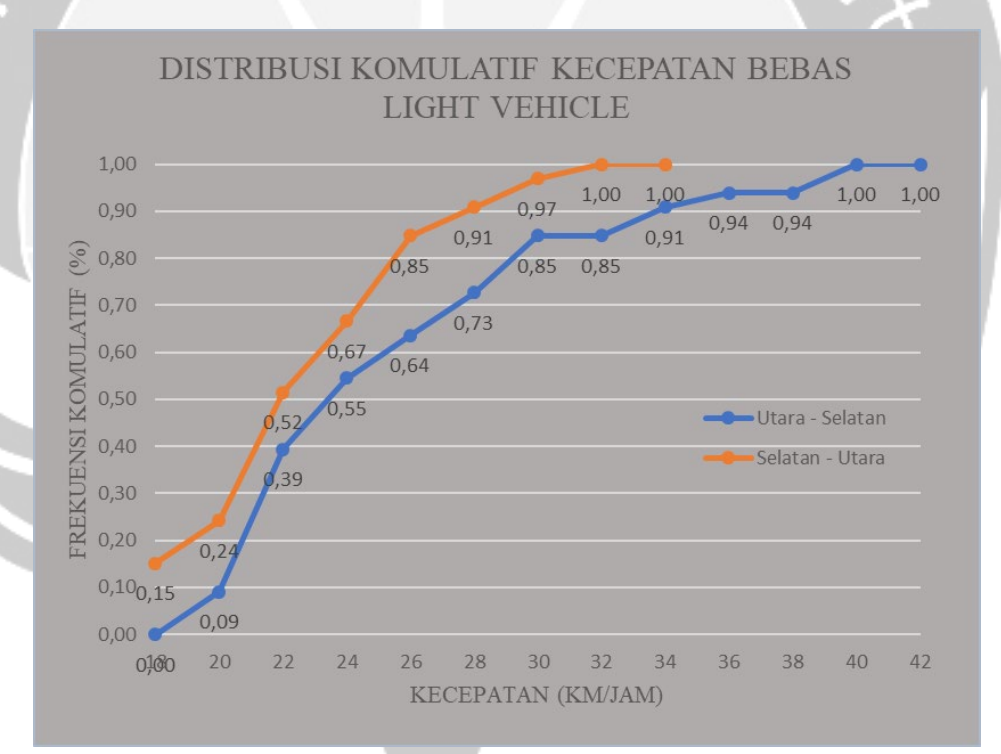

**Gambar 5.3.** Distribusi Kecepatan Kendaraan LV

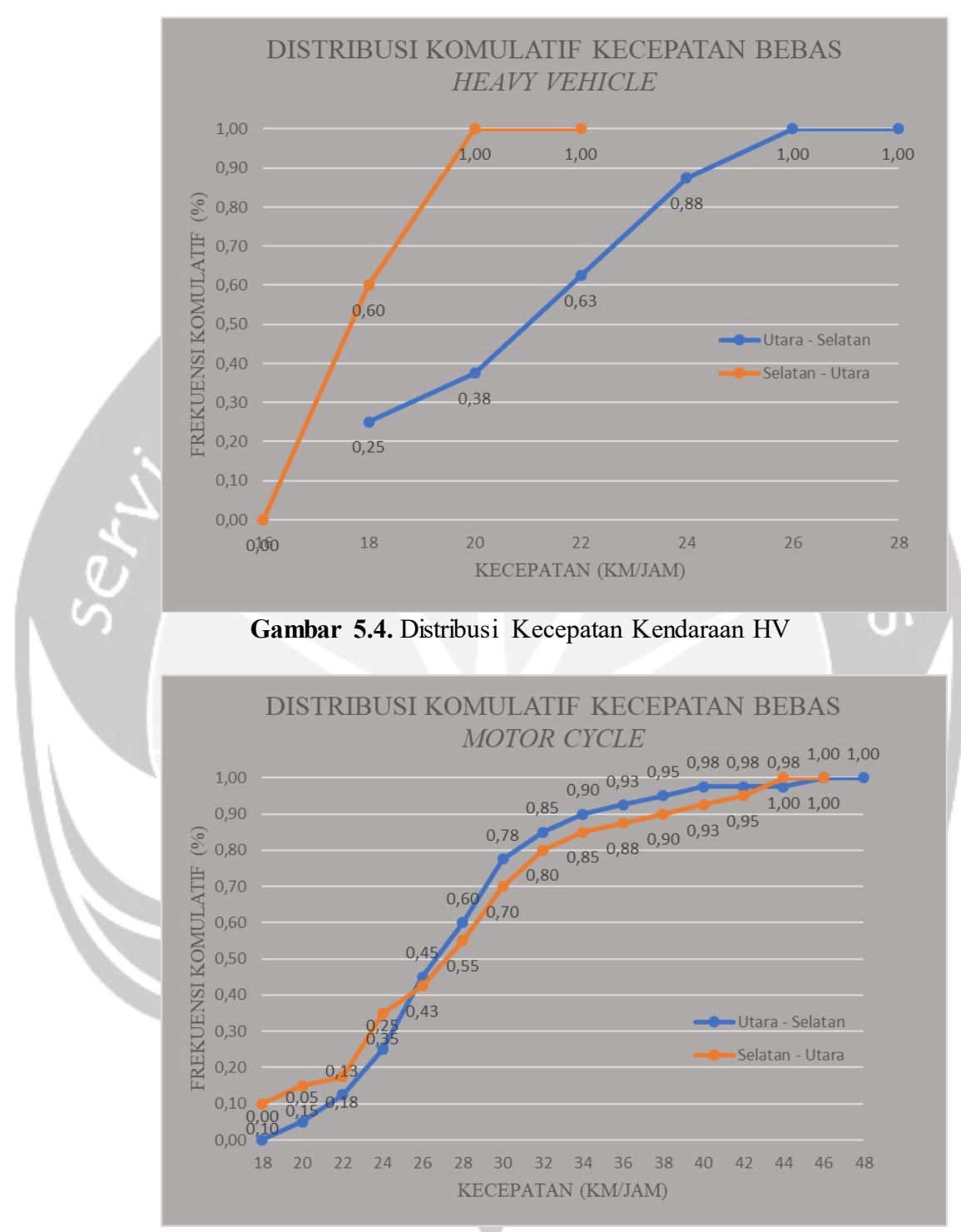

**Gambar 5.5.** Distribusi Kecepatan Kendaraan MC

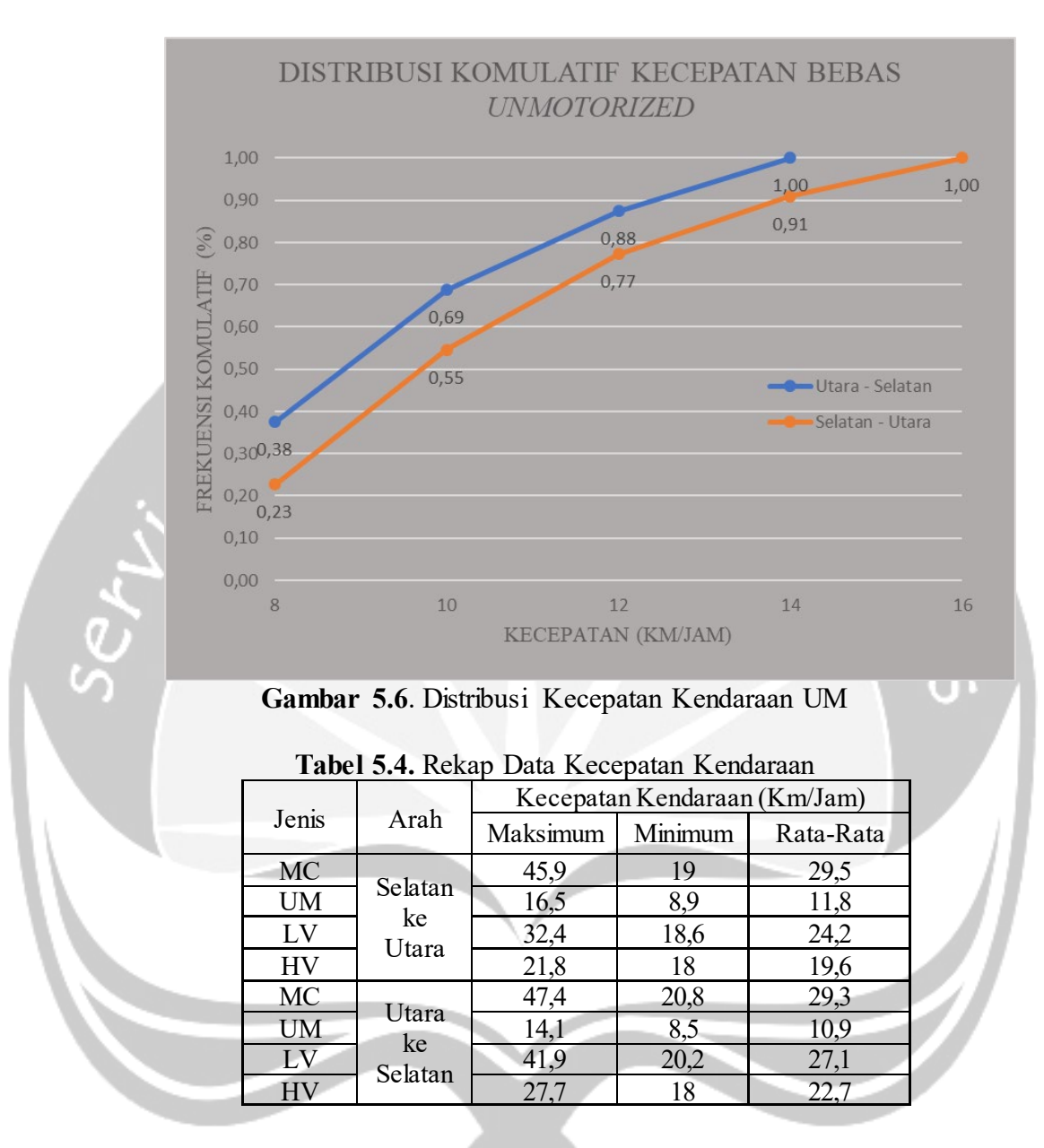

## 4. Hambatan Samping

Pengambilan data hambatan samping dilakukan pengamatan lokasi per jam per 200 m pada kedua sisi segmen yang diamati, data yang diamati antara lain: jumlah kendaraan berhenti dan parkir dan kendaraan lambat.

| <b>BAGIAN BARAT</b>     |               |                         | <b>BAGIAN TIMUR</b> |  |  |
|-------------------------|---------------|-------------------------|---------------------|--|--|
| <b>HAMBATAN SAMPING</b> |               | <b>HAMBATAN SAMPING</b> |                     |  |  |
| (Kendaraan/Jam)         |               | (Kendaraan/Jam)         |                     |  |  |
| UM                      | <b>PARKIR</b> | UM                      | <b>PARKIR</b>       |  |  |
| 180                     |               | 42                      |                     |  |  |
| 169                     |               | 50                      | 69                  |  |  |
| 223                     | 76            | 30                      |                     |  |  |
|                         |               |                         |                     |  |  |

**Tabel 5.5.** Data Hambatan Samping Jalan Mataram

# **5.1.2. Data Sekunder**

Data sekunder merupakan data yang didapat secara tidak langsung atau melewati media perantara. Data sekunder pada penelitian ini yaitu data jumlah penduduk Kota Yogyakarta, yang didapatkan dari situs kependudukan Kota Yogyakarta.

**Tabel 5.6.** Data Kependudukan 2018

| Kota/<br>Kabupaten | Penduduk  |
|--------------------|-----------|
| Kulon Progo        | 447.057   |
| Bantul             | 936.408   |
| Gunung Kidul       | 763.814   |
| Sleman             | 1.058.368 |
| Kota Yogyakarta    | 412.437   |
| Jumlah             | 3.618.084 |

(Sumber : kependudukan.jogjaprov.go.id/olah.php?module=statistik)

## **5.2. Data Kondisi Lalu Lintas**

í

Pada penelitian ini penulis menggambarkan tiga kondisi lalulintas yang mungkin terjadi pada saat kebijakan manajemen lalu lintas terjadi.

### **5.2.1. Kondisi Eksisting (Kondisi 1)**

Data pada kondisi 1 ini didapatkan survei kendaraan Jalan Mataram pada saat kondisi Eksisiting.

1. Volume Lalu Lintas

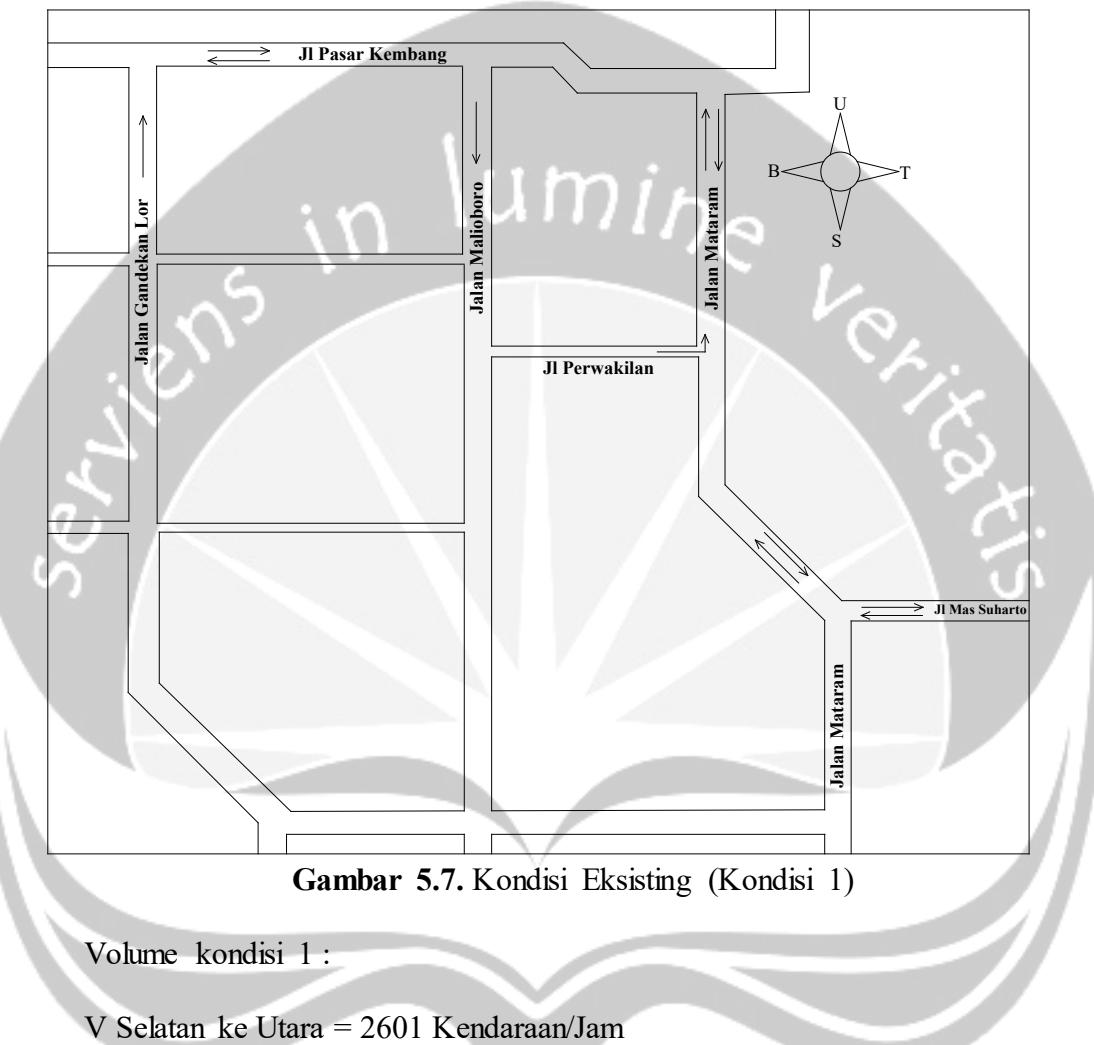

Yaitu diperoleh dari hasil survei lapangan pada tanggal 18 Maret 2019 yang dapat dilihat dari **gambar 5.7.** 

- 
- V Utara ke Selatan = 2707 Kendaraan/Jam
- 2. Kecepatan Kendaraan

Kecepatan kendaraan pada kondisi eksisting (kondisi 1) dapat dilihat pada gambar **gambar 5.3**., **gambar 5.4**, **gambar 5.5** dan **gambar 5.6.**

**5.2.2. Kondisi Eksisting pada saat Jalan Pasar Kembang dan Jalan Gandekan berubah arah (Kondisi 2)**

Data ini didapatkan dari kondisi awal Jalan Mataram Eksisiting yang terkena dampak perubahan arah antara Jalan Pasar Kembang dan Jalan Gandekan yaitu volume gandekan yang semula menuju arah Jalan Pasar Kembang menjadi membebani Jalan Mataram ke Utara .

1. Volume Lalu Lintas

Yaitu menggabungkan volume eksisting Jalan Mataram dengan volume Jalan Gandekan yang dapat dilihat dari **gambar 5.8.** 

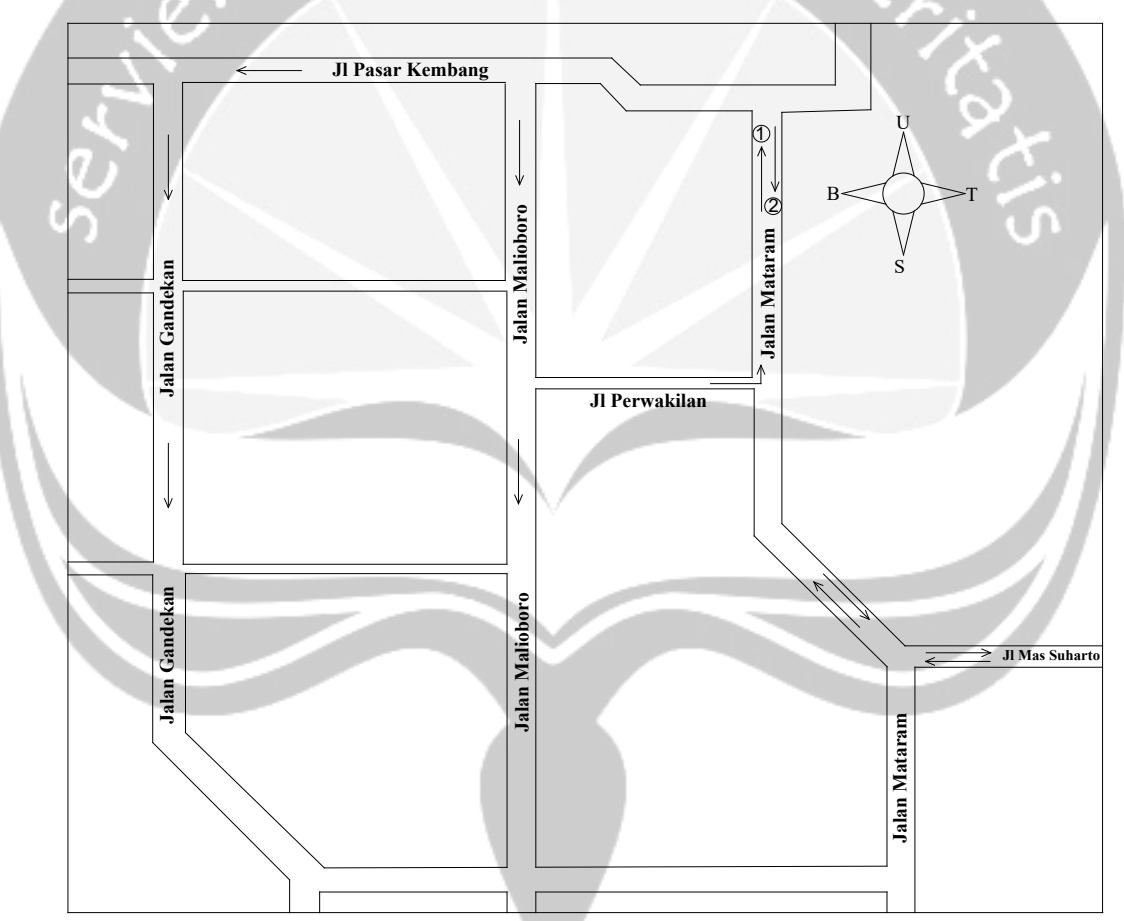

**Gambar 5.8.** Kondisi Saat Jalan Mataram Eksisting sedangkan Jalan Pasar Kembang dan Jalan Gandekan berubah arah (Kondisi 2)

Contoh perhitungan volume :

Keteragan : 1 = Volume Jalan Mataram Selatan ke Utara

2 = Volume Jalan Mataram Utara ke Selatan

 $= 2601 + 1121$ 

= 3722 Kendaraan/Jam

 V1 = Volume Eksisting Jalan Mataram Utara ke Selatan = 2707 Kendaraan/Jam

Data selengkapnya dapat di lihat pada **Lampiran 3.**

2. Kecepatan Kendaraan

Pada penelitian ini kecepatan kendaraan Jalan Mataram Eksisiting yang terkena dampak perubahan arah antara Jalan Pasar Kembang dan Jalan Gandekan digunakan kecepatan Eksisting pada **gambar 5.3**., **gambar 5.4**, **gambar 5.5** dan **gambar 5.6.**

#### **5.2.3. Kondisi Jalan Mataram Satu Arah (Kondisi 3)**

Data ini didapatkan dari kondisi Jalan Mataram saat menjadi satu arah yaitu Selatan ke Utara.

#### 1. Volume Lalu Lintas

Yaitu menggabungkan volume eksisting Jalan Mataram dengan volume Jalan Gandekan yang dapat dilihat dari **gambar 5.9.**

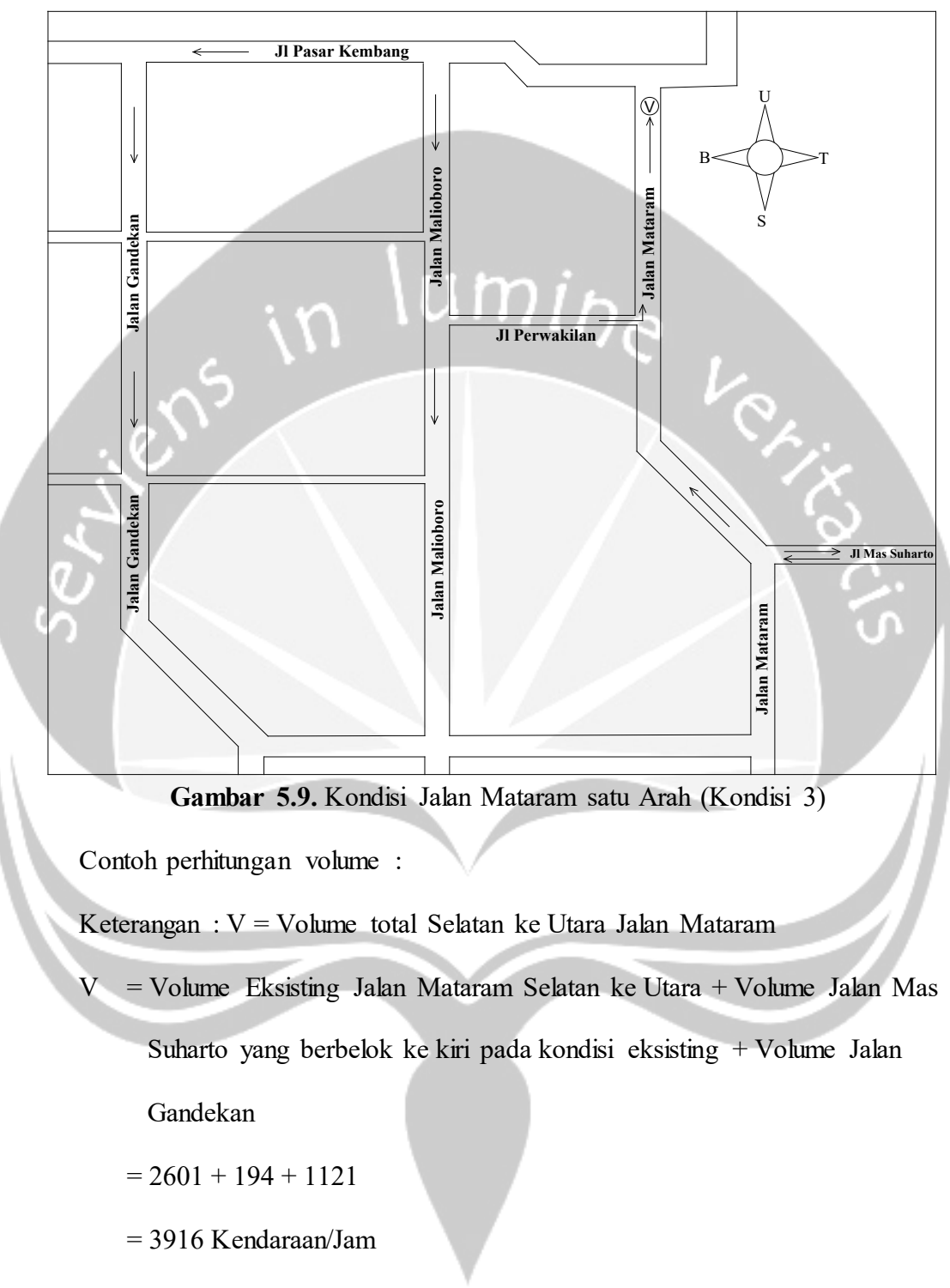

Data selengkapnya dapat di lihat pada **Lampiran 4.**

# **5.3. Analisis Kapasitas Jalan dengan Manual Kapasitas Jalan Indonesia (MKJI 1997)**

Untuk mendapatkan nilai derajat kejenuhan sebagai pembanding kinerja jalan diperlukan kapasitas ruas jalan yang harus dihitung menurut data yang sudah didapatkan. Persamaan dasar untuk menentukan kapasitas sebagai berikut :

 $C = \text{Cox} \text{FCw x } \text{FCsp x } \text{FCsf x } \text{FCcs (smp/jam)}$  (5.1)

#### Keterangan :

- $C =$ Kapasitas (smp/jam).
- $Co$  = Kapasitas Dasar (smp/jam).
- FCw = Faktor penyesuaian lebar jalur lalu lintas
- FCsp = Faktor penyesuaian pemisah arah.
- FCsf = Faktor penyesuaian hambatan samping dan bahu.
- FCcs = Faktor penyesuaian ukuran kota

## • Ekuivalensi Mobil Penumpang (emp)

Menurut Manual Kapasitas Jalan Indonesia (MKJI 1997) emp untuk kendaraan ringan adalah satu dan emp untuk kendaraan berat dan sepeda motor ditetapkan sesuai dengan yang ditunjukkan dalam **Tabel 5.7.** dan **Tabel 5.8.**

| <b>Tabel 3.7.</b> EXIVANTE IVIOUR I CHAMPAILS JARIE TAN TUDASI |                  |     |                                             |                |  |  |  |
|----------------------------------------------------------------|------------------|-----|---------------------------------------------|----------------|--|--|--|
|                                                                | Arus lalu-lintas | emp |                                             |                |  |  |  |
| Tipe Jalan                                                     | total dua arah   |     | MC                                          |                |  |  |  |
|                                                                | (kend/jam)       | HV  | Lebar jalur lalu-lintas, L <sub>Jalur</sub> |                |  |  |  |
|                                                                |                  |     | $\leq 6$ m                                  | $>6 \text{ m}$ |  |  |  |
| 2/2UD                                                          | ${}< 1800$       | 1,3 | 0,5                                         | 0,40           |  |  |  |
|                                                                | $\geq 1800$      | 1,2 | 0,35                                        | 0,25           |  |  |  |
|                                                                | < 3700           | 1,3 | 0,4                                         |                |  |  |  |
| 4/2UD                                                          | $\geq$ 3700      | 1,2 | 0,25                                        |                |  |  |  |

**Tabel 5.7**. Ekivalen Mobil Penumpang Jalan Tak Terbagi

(Sumber: Manual Kapasitas Jalan Indonesia 1997)

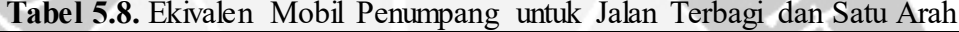

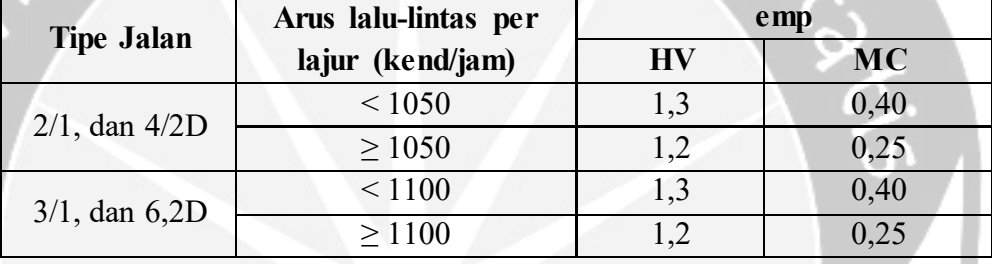

(Sumber: Manual Kapasitas Jalan Indonesia 1997)

## **5.3.1. Menentukan Kapasitas dasar (C<sub>O</sub>)**

Jalan Mataram adalah jalan empat lajur tak terbagi maka kapasitas jalannya sesuai Manual Kapasitas Jalan Indonesia 1997 adalah 1.500 smp/jam per lajur dan pada saat menjadi satu arah maka kapasitas yang digunakan adalah 1.650 smp/jam seperti tabel berikut:

| <b>Tipe Jalan Kota</b>  | Kapasitas dasar Co<br>(Smp/jan) | Catatan               |  |
|-------------------------|---------------------------------|-----------------------|--|
| $4/2T$ atau Jalan satu- | 1.650                           | Per lajur (satu arah) |  |
| arah                    |                                 |                       |  |
| $4/2$ TT                | 1500                            | Per lajur             |  |
| $2/2$ TT                | 2.900                           | Per lajur (dua arah)  |  |

**Tabel 5.9** Kapasitas Dasar Jalan Perkotaan

(Sumber: Manual Kapasitas Jalan Indonesia 1997)

#### **5.3.2. Faktor Penyesuaian Lebar Jalur Lalu Lintas (FCw)**

Karena lebar jalur total 10,4 m serta tipe jalan empat lajur tak terbagi dan lebar jalur berbeda-beda maka dianggap per lajur memiliki lebar 2,6 m maka faktor penyesuaian lebar jalur lalu lintas diambil lebar per lajur 3 m sesuai dengan peraturan Manual Kapasitas Jalan Indonesia 1997 adalah 0,91 sebagaimana pada tabel dibawah ini: G

**Tabel 5.10.** Faktor Penyesuaian Kapasitas Terkait Lebar Lajur atau Jalur Lalu Lintas,  $(FC_{w})$ 

| Tipe Jalan                | Lebar Jalur lalu lintas      | $(FC_w)$ |
|---------------------------|------------------------------|----------|
|                           | efektif $(W_C)$              |          |
|                           | (m)                          |          |
|                           | Lebar per lajur; 3,00        | 0,92     |
|                           | 3,25                         | 0,96     |
| 4/2T atau jalan satu arah | 3,50                         | 1,00     |
|                           | 3,75                         | 1,04     |
|                           | 4,00                         | 1,08     |
|                           | Lebar per lajur; 3,00        | 0,91     |
|                           | 3,25                         | 0,95     |
|                           | 3,50                         | 1,00     |
| 4/2TT                     | 3,75                         | 1,05     |
|                           | 4,00                         | 1,09     |
|                           | Lebar Jalur $2$ arah; $5,00$ | 0,56     |
|                           | 6,00                         | 0,87     |
| 2/2TT                     | 7,00                         | 1,00     |
|                           | 8,00                         | 1,14     |
|                           | 9,00                         | 1,25     |
|                           | 10,00                        | 1,29     |
|                           | 11,00                        | 1,34     |

(Sumber: Manual Kapasitas Jalan Indonesia 1997)

#### **5.3.3. Faktor Penyesuaian Pemisah Arah (FCsp)**

Sesuai dengan hasil analisis pemisah arah SP yaitu pada **Tabel 5.11**. maka nilai faktor penyesuaian pemisah arah untuk empat lajur tak terbagi dapat dilihat pada tabel tersebut, sebagaimana ketentuan pada tabel dibawah ini:

**Tabel 5.11** Faktor Penyesuaian Kapasitas Terkait Pemisah Arah Hanya pada Jalan Tak Terbagi, (FCsp)

|          | Pemisah arah PA %-% | $50 - 50$ | $155 - 45$ | $60 - 40$ | $65 - 35$ | $70 - 30$ |
|----------|---------------------|-----------|------------|-----------|-----------|-----------|
|          |                     | 1.00      | 0.97       | 0.94      | 0.91      | 0.88      |
| $F_{SP}$ |                     | 00.1      | 0.985      | 0.97      | 0.955     | 0.94      |

**Tabel 5.12.** Hasil Perhitungan FCsp Kondisi 1

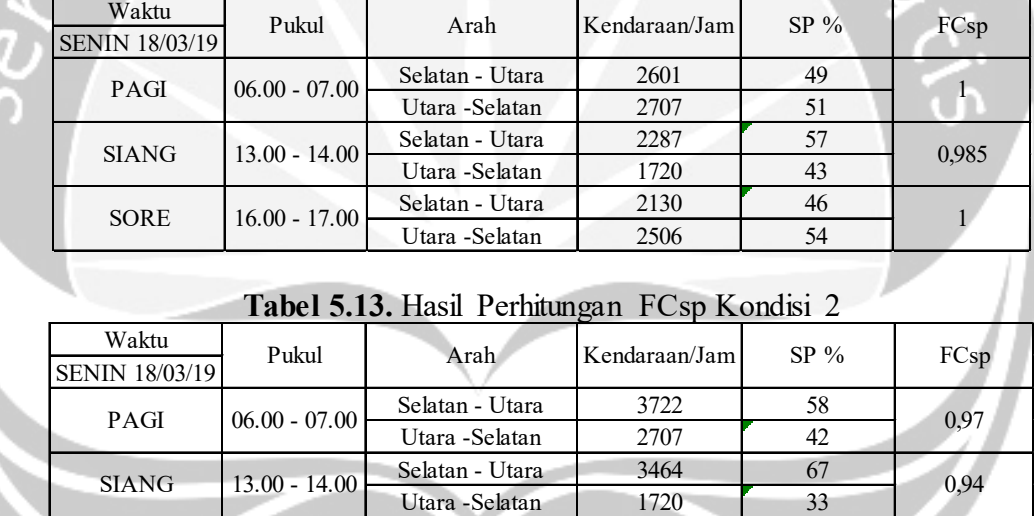

(Sumber: Manual Kapasitas Jalan Indonesia 1997)

Sedangkan ketika Jalan Mataram menjadi jalan satu arah (kondisi 3) maka FCsp bernilai 1

SORE  $16.00 - 17.00$  Separah Ulara  $310\delta$   $33$  0,985

Selatan - Utara 1 3108 55 Utara -Selatan 2506 45

• Menentukan Kelas Hambatan Samping

Hambatan Samping harus dikalikan bobot yang telah ditentukan pada Manual Kapasitas Jalan Indonedia 1997 yang dapat dilihat pada **tabel 5.14** sedangkan kelas hambatan samping dapat dilihat pada **tabel 5.15.**

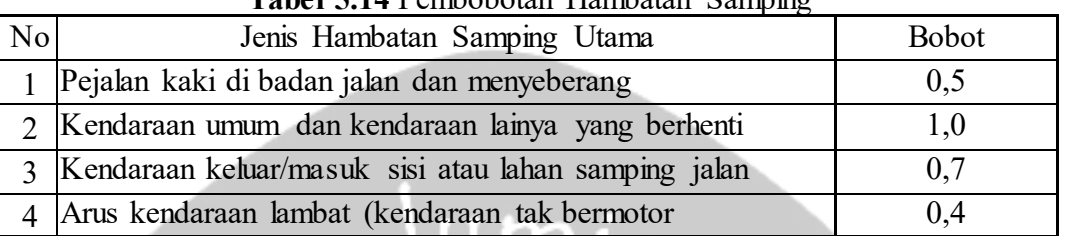

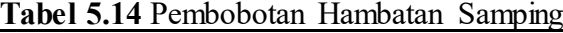

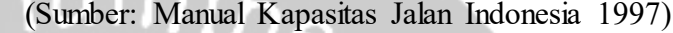

٠

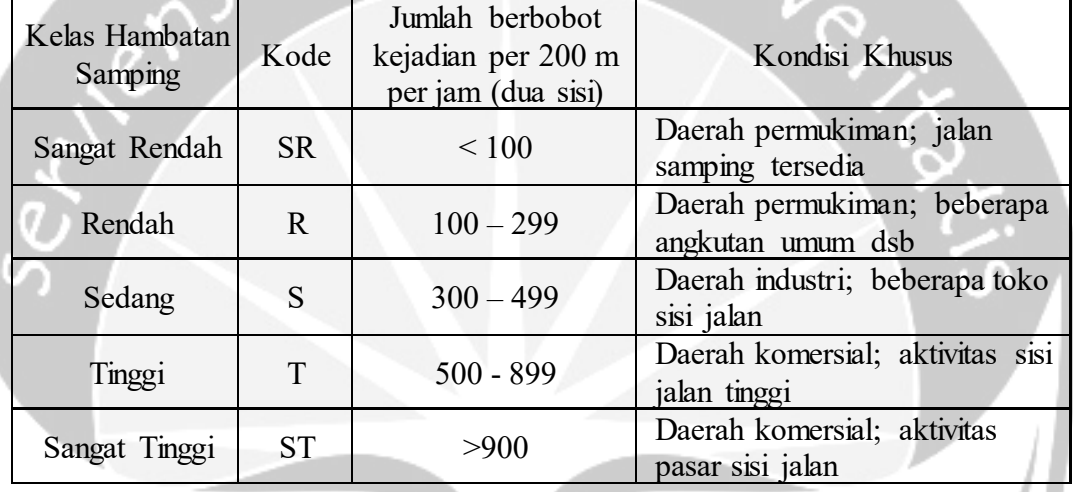

# **Tabel 5.15** Kelas Hambatan Samping

(Sumber: Manual Kapasitas Jalan Indonesia 1997)

# **5.16** Perhitungan Kelas Hambatan Samping Kondisi 1

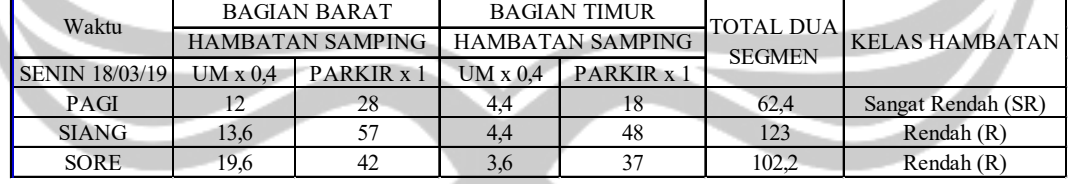

# **5.17** Perhitungan Kelas Hambatan Samping Kondisi 2

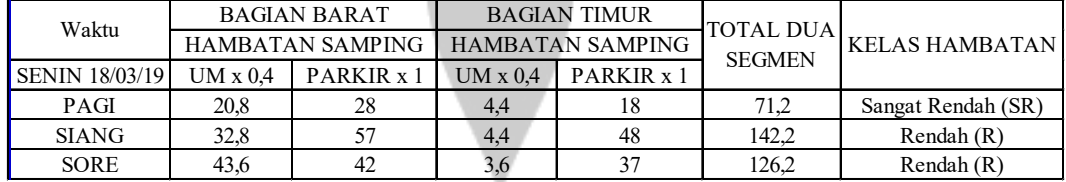

| Waktu                                     | Hambatan Samping                               |              | Total Hambatan<br>Samping | Kelas Hambatan     |
|-------------------------------------------|------------------------------------------------|--------------|---------------------------|--------------------|
| <b>SENIN 18/03/19</b>                     | UM x 0,4                                       | PARKIR x 1   |                           |                    |
| PAGI                                      | 22,8                                           | $\mathbf{0}$ | 22,8                      | Sangat Rendah (SR) |
| <b>SIANG</b>                              | 34                                             | 0            | 34                        | Sangat Rendah (SR) |
| <b>SORE</b>                               | 46                                             | $\Omega$     | 46                        | Sangat Rendah (SR) |
| <b>Bobot Ketentuan</b><br><b>Bobot UM</b> | Contoh Perhitungan Tabel 5.16 : UMM<br>$= 0,4$ |              |                           |                    |
| Robot Parkir                              |                                                |              |                           |                    |

**5.18** Perhitungan Kelas Hambatan Samping Kondisi 3

Bobot Parkir  $= 1$ 

• Waktu pagi bagian barat

UM  $= 30 \text{ kendaraan/jam}$ 

Parkir  $= 28$  kendaraan/jam

• Waktu pagi bagian timur

UM =11 kendaraan/jam

Parkir  $= 18$  kendaraan/jam

Jumlah bobot

Jumlah bobot =  $(\sum$  UM x 0,4) +  $(\sum$  Parkir x 1)

 $= ((30 + 11) \times 0.4) + ((28 + 18) \times 1)$ 

 $= 62,4$  (Nilai  $\leq 100$  = Sangat Rendah)

### **5.3.4. Faktor Koreksi KHS pada jalan berbahu atau berkereb (FCsf)**

Faktor penyesuaian kapasitas terkait KHS pada jalan berbahu atau berkereb (FCHS) menurut Manual Kapasitas Jalan Indonesia 1997 dapat dilihat pada Tabel **5.19**. dan **Tabel 5.20.** 

|            | $\overline{u}$ |            |                                 |      |                                               |  |
|------------|----------------|------------|---------------------------------|------|-----------------------------------------------|--|
|            |                |            |                                 |      | Faktor penyesuaian untuk hambatan samping dan |  |
| Tipe Jalan | <b>KHS</b>     | lebar bahu |                                 |      |                                               |  |
|            |                |            | Lebar efektif bahu jalan Ws (m) |      |                                               |  |
|            |                | $\leq 0.5$ | 1,0                             | 1,5  | $\geq 2,0$                                    |  |
|            | <b>SR</b>      | 1,02       | 1,03                            | 1,03 | 1,04                                          |  |
|            | $\mathbf{R}$   | 0,98       | 1,00                            | 1,02 | 1,03                                          |  |
| 4/2D       | S              | 0,94       | 0,97                            | 1,00 | 1,02                                          |  |
|            | <sup>T</sup>   | 0,89       | 0,93                            | 0,96 | 0,99                                          |  |
|            | <b>ST</b>      | 0,84       | 0,88                            | 0,92 | 0,96                                          |  |
|            | <b>SR</b>      | 1,02       | 1,03                            | 1,03 | 1,04                                          |  |
|            | $\mathbf R$    | 0,98       | 1,00                            | 1,02 | 1,03                                          |  |
| 4/2UD      | S              | 0,93       | 0,96                            | 0,99 | 1,02                                          |  |
|            | T              | 0,87       | 0,91                            | 0,94 | 0,98                                          |  |
|            | <b>ST</b>      | 0,80       | 0,86                            | 0,90 | 0,95                                          |  |
|            | <b>SR</b>      | 1,00       | 1,01                            | 1,01 | 1,01                                          |  |
| 2/2UD      | $\mathbb{R}$   | 0,96       | 0,98                            | 0,99 | 1,00                                          |  |
| atau jalan | S              | 0,91       | 0,93                            | 0,96 | 0,99                                          |  |
| satu arah  | T              | 0,82       | 0,86                            | 0,90 | 0,95                                          |  |
|            | <b>ST</b>      | 0,73       | 0,79                            | 0,85 | 0,91                                          |  |

**Tabel 5.19** Faktor penyesuaian untuk pengaruh hambatan samping dan lebar bahu (FFVSF) pada kecepatan arus bebas kendaraan ringan untuk jalan perkotaan dengan bahu.

**Tabel 5.20** Faktor penyesuaian untuk pengaruh hambatan samping dan jarak kereb-penghalang (FFV<sub>SF</sub>) pada kecepatan arus bebas kendaraan ringan untuk jalan perkotaan dengan kereb.

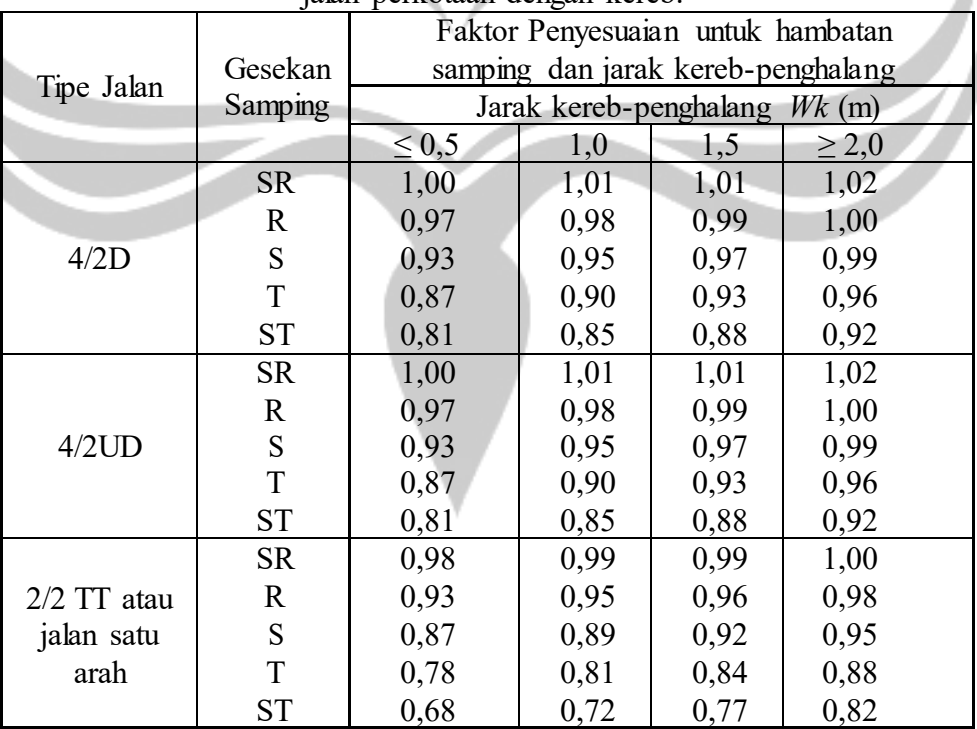

Sesuai hasil survei bahwa Jalan Mataram mempunyai jarak kereb-penghalang ≥2,0 m, serta tingkat hambatan samping Sangat Rendah (SR), maka nilai faktor penyesuaian hambatan samping adalah 1,02.

## **5.3.5. Faktor penyesuaian kapasitas terkait ukuran kota (FCcs)**

Karena Penduduk kota Yogyakarta berjumlah 412.437 penduduk maka Faktor penyesuaian kapasitas terkait ukuran kota (FCcs) adalah 0,90, dapat dilihat pada dibawah:

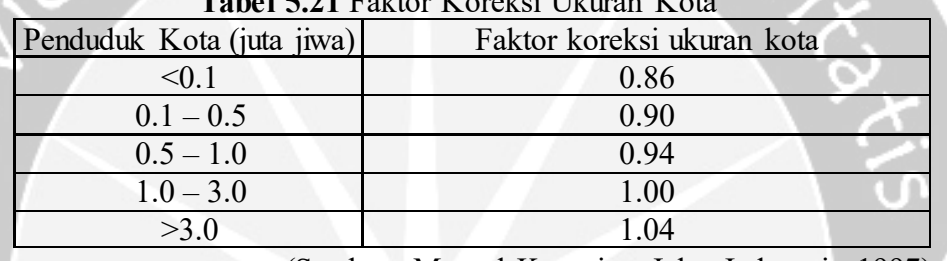

**Tabel 5.21** Faktor Koreksi Ukuran Kota

(Sumber: Manual Kapasitas Jalan Indonesia 1997)

• Menghitung Kapasitas Jalan Mataram

Setelah menentukan faktor pnyesuaian di atas, maka dapat dihitung kapasitas Jalan Mataram yang pada setiap sesi diambil volume kendaraan/jam tertinggi. Data perhitungan kapasitas dapat dilihat pada tabel berikut:

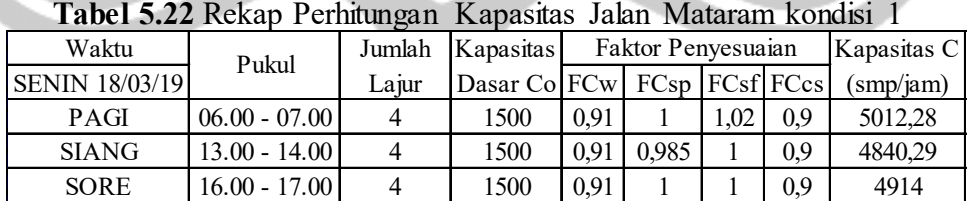

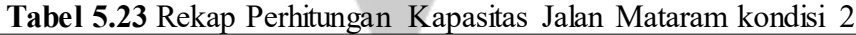

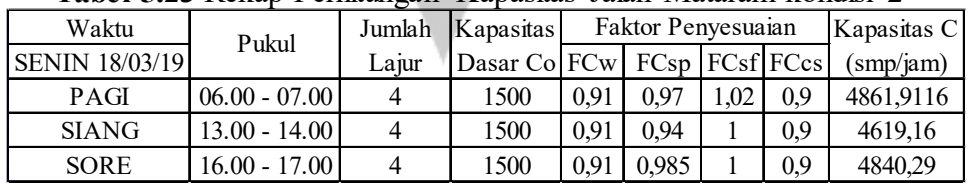

**Tabel 5.24** Rekap Perhitungan Kapasitas Jalan Mataram kondisi 3

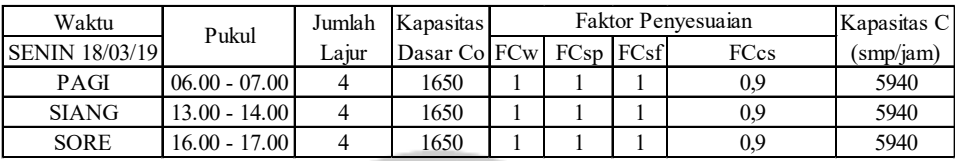

Contoh perhitungan dari **tabel 5.22** sebagai berikut :

Waktu Senin 18 Maret 2019 sesi pagi pukul 06.00 – 07.00 WIB

 $C = \text{Co } x \text{ FCw } x \text{ FCsp } x \text{ FCsf } x \text{ FCcs (smp/jam)}$ 

 $= 4 (1500 \times 0.91 \times 1 \times 1.02 \times 0.9)$ 

 $= 5012,28$  smp/jam

#### **5.4. Derajat Kejenuhan**

Menurut Manual Kapasitas Jalan Indonesia 1997, Derajat kejenuhan DJ adalah ukuran utama yang digunakan untuk menentukan tingkat kinerja segmen jalan. Nilai DJ menunjukan kualitas kinerja arus lalu lintas dan bervariasi antara nol sampai dengan satu. Nilai yang mendekati nol menunjukkan arus yang tidak jenuh yaitu kondisi arus yang lenggang yang membuat kehadiran kendaraan lain tidak mempengaruhi kendaraan yang lainnya. Nilai yang mendekati 1 menunjukkan arus pada kondisi kapasitas, kepadatan arus sedang dengan kecepatan arus tertentu yang dapat dipertahankan palig tidak satu jam. Derajat kejenuhan dirumuskan pada persamaan 5.2

$$
D_J = \frac{Q}{c} \tag{5.2}
$$

Keterangan :  $D_J$  = Derajat kejenuhan

 $Q =$  Arus lalu lintas (smp/jam)

 $C =$ Kapasitas (smp/jam)

**CHA** 

| Waktu                 | Pukul           |           |           | $DJ = Q/C$ |  |  |
|-----------------------|-----------------|-----------|-----------|------------|--|--|
| <b>SENIN 18/03/19</b> |                 | (smp/jam) | (smp/jam) |            |  |  |
| <b>PAGI</b>           | $06.00 - 07.00$ | 2685,5    | 5012,28   | 0,54       |  |  |
| <b>SIANG</b>          | $13.00 - 14.00$ | 2255,6    | 4840,3    | 0,47       |  |  |
| <b>SORE</b>           | $16.00 - 17.00$ | 2548,2    | 4914      | 0,52       |  |  |

**Tabel 5.25.** Hasil Perhitungan DJ Jalan Mataram Kondisi 1

Dari **tabel 5.25** nilai derajat kejenuhan pada kondisi 1 (Eksisting) tertinggi terjadi pada pagi hari pukul 06.00 – 07.00 WIB yaitu sebesa 0,54. Sehingga pada kondisi eksisting belum terjadi masalah kemacetan karena nilai derajat kejenuhannya <0,75. Data selengkapnya dapat dilihat pada **Lampiran 5.**

|                       | <b>Tabel 3.20.</b> Hash I childuigail DJ Jalah Madalahi Kondisi 2 |           |           |            |  |  |  |  |  |
|-----------------------|-------------------------------------------------------------------|-----------|-----------|------------|--|--|--|--|--|
| Waktu                 | Pukul                                                             |           | C         | $DJ = Q/C$ |  |  |  |  |  |
| <b>SENIN 18/03/19</b> |                                                                   | (smp/jam) | (smp/jam) |            |  |  |  |  |  |
| <b>PAGI</b>           | $06.00 - 07.00$                                                   | 3256,2    | 4861,9116 | 0,67       |  |  |  |  |  |
| <b>SIANG</b>          | $13.00 - 14.00$                                                   | 2934,9    | 4619,2    | 0,64       |  |  |  |  |  |
| SORE                  | $16.00 - 17.00$                                                   | 3092,1    | 4840,29   | 0,64       |  |  |  |  |  |
|                       |                                                                   |           |           |            |  |  |  |  |  |

**Tabel 5.26.** Hasil Perhitungan DJ Jalan Mataram Kondisi 2

Dari **tabel 5.26** nilai derajat kejenuhan pada kondisi 2 tertinggi terjadi pada pagi hari pukul 06.00 – 07.00 WIB yaitu sebesa 0,67. Sehingga pada saat Jalan Mataram ke Utara dibebani oleh volume Jalan Gandekan nilai derajat kejenuhannya bertambah menjadi 0,67 akan tetapi belum menjadi masalah karena nilai derajat kejenuhannya <0,75. Data selengkapnya dapat dilihat pada **Lampiran 6.**

|                       | <b>Tabel 3.47.</b> Hash Termungan DJ Jalah Malalah Kondisi J |                 |        |                     |            |  |  |
|-----------------------|--------------------------------------------------------------|-----------------|--------|---------------------|------------|--|--|
| Waktu                 |                                                              | Pukul           |        |                     | $DJ = Q/C$ |  |  |
| <b>SENIN 18/03/19</b> |                                                              |                 |        | (smp/iam   (smp/iam |            |  |  |
| <b>PAGI</b>           |                                                              | $06.00 - 07.00$ | 1947.1 | 5940                | 0,33       |  |  |
| <b>SIANG</b>          |                                                              | $13.00 - 14.00$ | 1741,6 | 5850,9              | 0,30       |  |  |
| <b>SORE</b>           |                                                              | $16.00 - 17.00$ | 1550   | 5940                | 0,26       |  |  |

**Tabel 5.27.** Hasil Perhitungan DJ Jalan Mataram Kondisi 3

Dari **tabel 5.27.** nilai derajat kejenuhan pada kondisi 3 (Jalan Mataram satu arah ditambah volume Jalan Gandekan yang menuju Jalan Pasar Kembang) mengalami penurunan yaitu menjadi 0,33 dikarenakan volume Jalan Mataram dari Utara sudah tidak bisa melewati Jalan Mataram sehingga pada saat menjadi satu arah, Jalan Mataram menjadi lenggang. Data perhitungan selengkapnya dapat dilihat pada **Lampiran 7.** Perbandingan Derajat kejenuhan dapat dilihat pada **tabel 5.23** dan **gambar 5.8.**

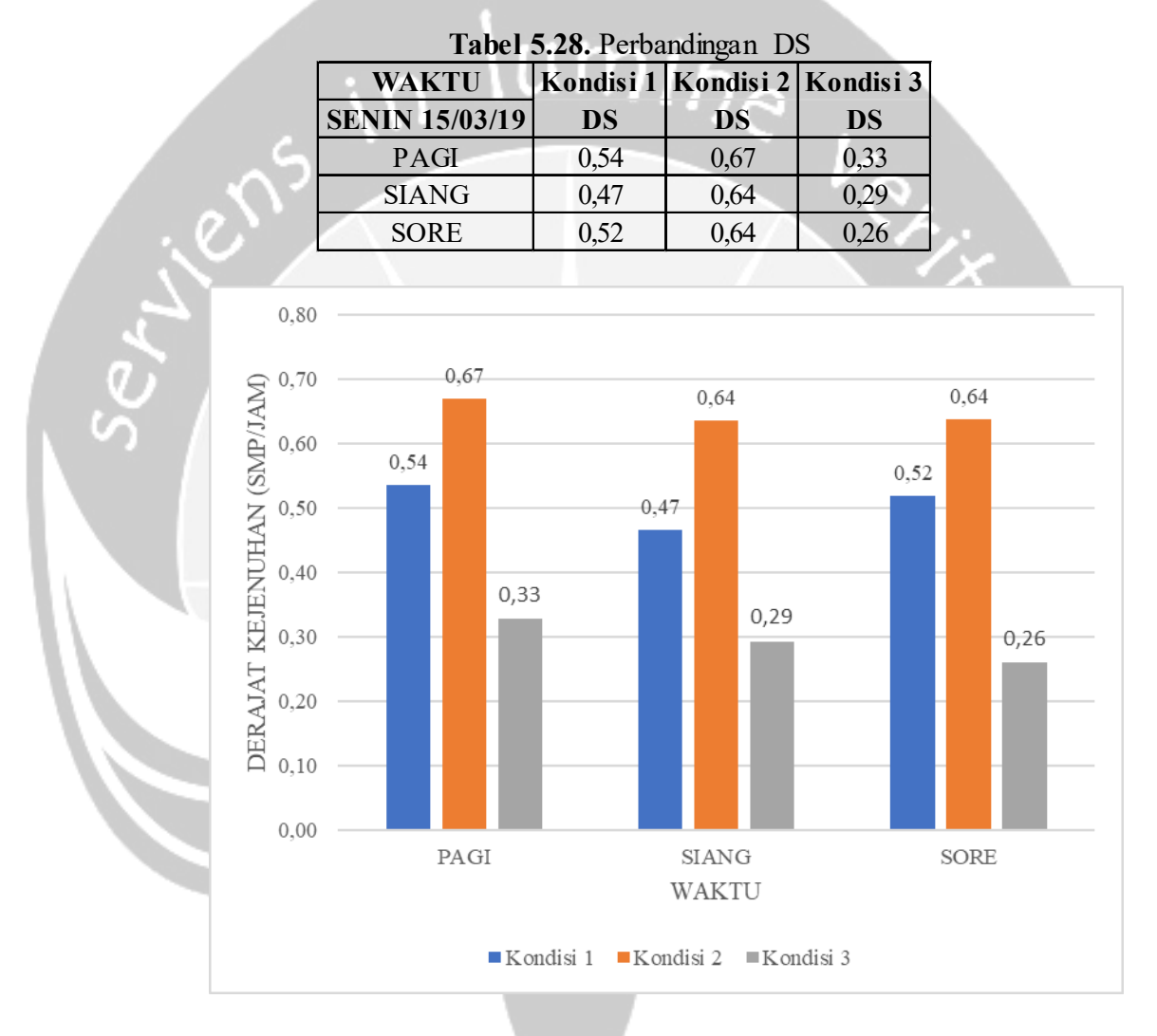

**Gambar 5.10.** Perbandingan Derajat Kejenuhan

# **5.5. Pemodelan Kondisi Eksisting (Kondisi 1) Menggunakan** *Software Vissim* **11.00**

Pada pembahasan ini peneliti mencoba membahas pemodelan ruas Jalan Mataram saat kondisi eksisting, guna untuk mencari pengaturan *driving behaviour*  yang cocok sebagai syarat dalam menyamakan hasil data survei lapangan dengan hasil *output software Vissim* 11.00 *(Thesis)* lalu setelah mendapatkan *driving behaviour* yang tepat maka dapat dilanjutkan pada simulasi berikutnya. Adapun pemodelan dilakukan dengan cara sebagai berikut :

#### 1. *Background*

Menghidupkan perintah *switch background maps / grid* pada *network editors* untuk menampilkan peta berbasis Bing. Menentukan *background* peta yang menunjukan lokasi Jalan Mataran dan sekitarnya sebagai *layer* paling bawah guna memudahkan penggambaran jalan.

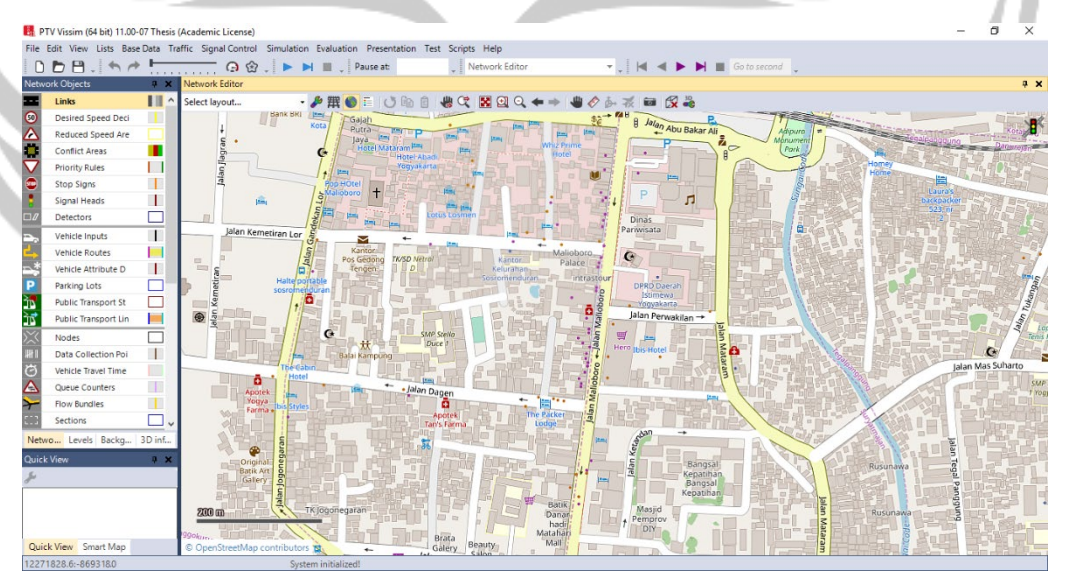

**Gambar 5.11.** *Background* Jalan Mataram

#### 2. Jaringan Jalan dan Konektor

Menghidupkan perintah *links* pada *network objects* agar dapat menggambar jalan. Menggambar jalan dengan mengklik Ctrl + *Mouse* Kanan dan menarik sesuai arah jalan yang diinginkan. Mengatur lebar perlajur sesuai hasil survei geometrik jalan sesuai pada **Gambar 5.1.** dan untuk detail jalan bisa dilihat pada **Lampiran 1.**

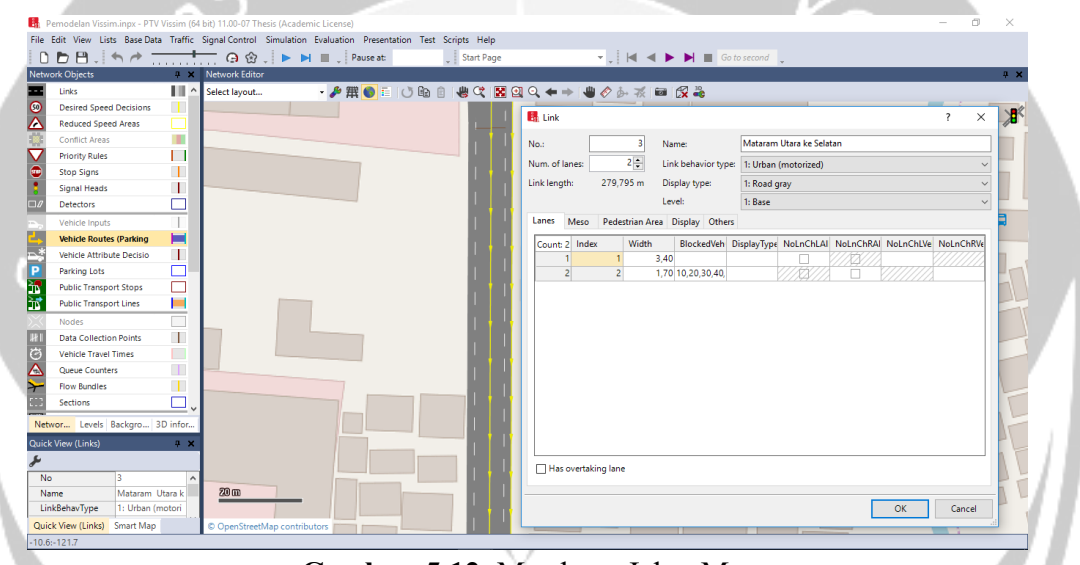

**Gambar 5.12.** Membuat Jalan Mataram

## 3. Rute Kendaraan

Menghidupkan perintah *vehicle routes* pada *network objects* agar dapat menentukan rute kendaraan. Menggambar rute kendaraan dengan mengklik Ctrl + *Mouse* Kanan pada ujung jalan hingga muncul garis ungu lalu tarik sesuai arah jalan yang dipilih hingga muncul garis kuning.

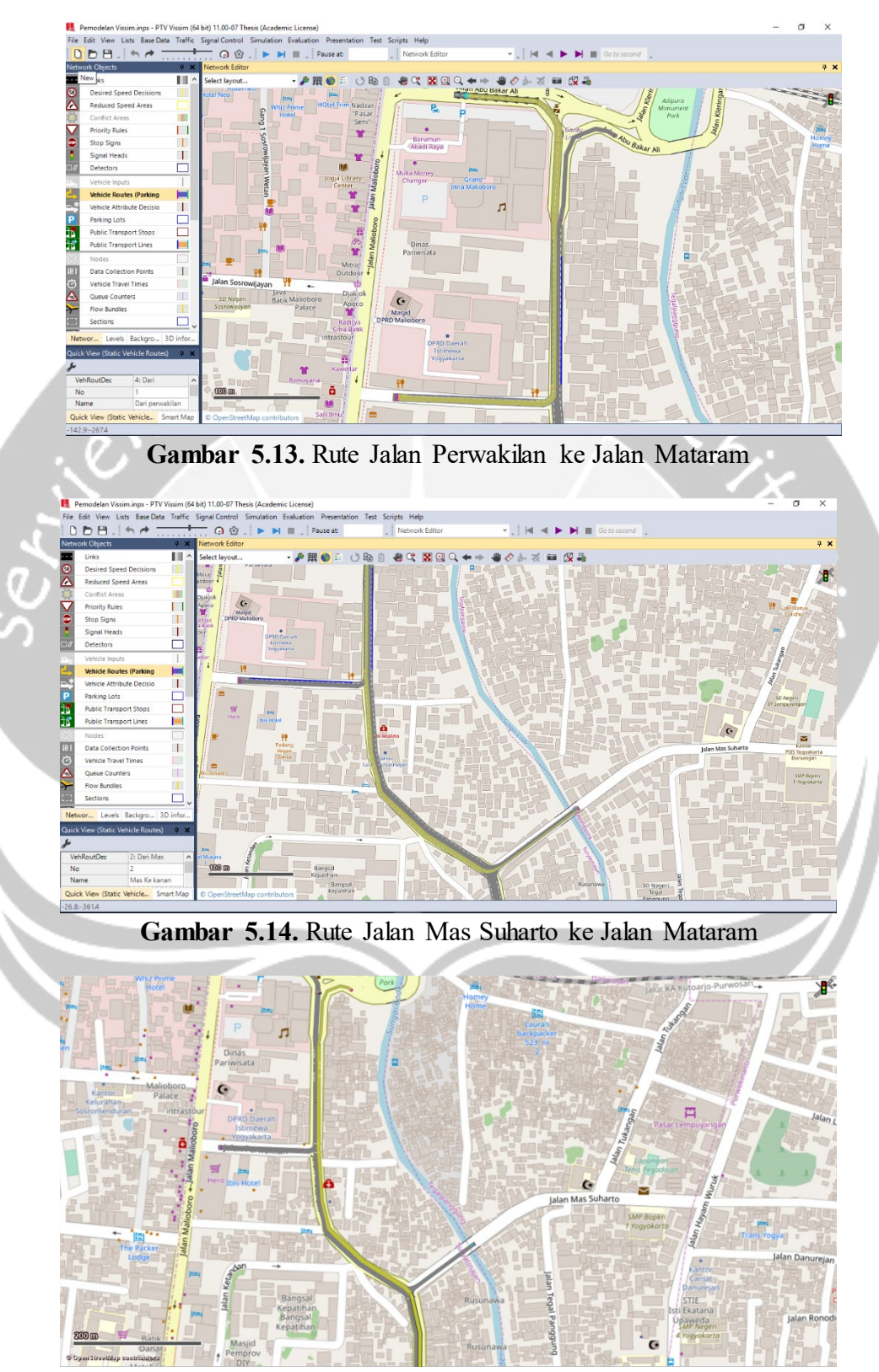

**Gambar 5.15.** Rute Jalan Mataram ke Selatan

Pada pemodelan kondisi eksisting rute yang diberlakukan hanya 2 rute seperti pada gambar, guna untuk mempersingkat pengerjaan pemodelan untuk mencari *driving behaviour* yang sesuai.

*4. Signal Control* 

Pengaturan sinyal lalu lintas berada pada *menu bar,*pada pilihan *signal control* hasil data fase sinyal lalu lintas dapat diinputkan. Adapun data yang diinputkan sebagai berikut :

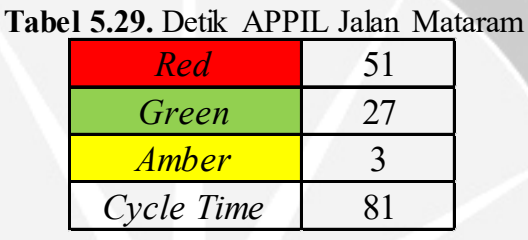

**Gambar 5.16.** Diagram Fase Lampu APPIL Jalan Mataram Fase Lampu APPIL 51 27 3

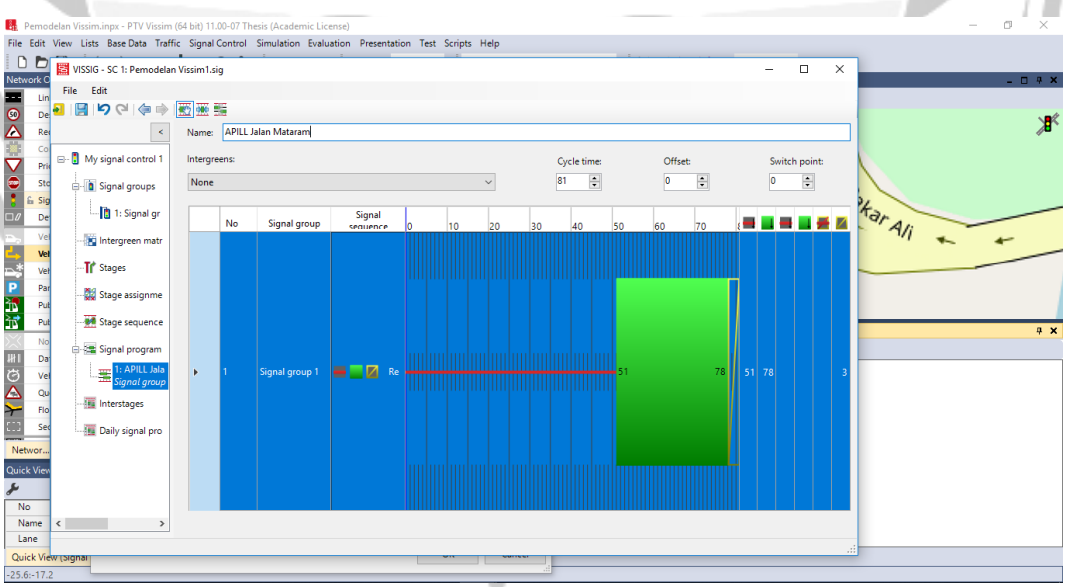

**Gambar 5.17.** Pengaturan Sinyal Lalu Lintas Simpang Mataram

#### *5. Desired Speed*

Perlu menginput distribusi kecepatan kendaraan hasil survei lapangan. Hal ini bisa dilakukan pada *menu bar – base data – distributions – desired speeds.*  Pada pemodelan kondisi eksisting dimasukkan distribusi kecepatan tiap kelas kendaraan tiap arah. Adapun data distribusi kendaraan yang dimasukan terlampir pada **Lampiran 8**.

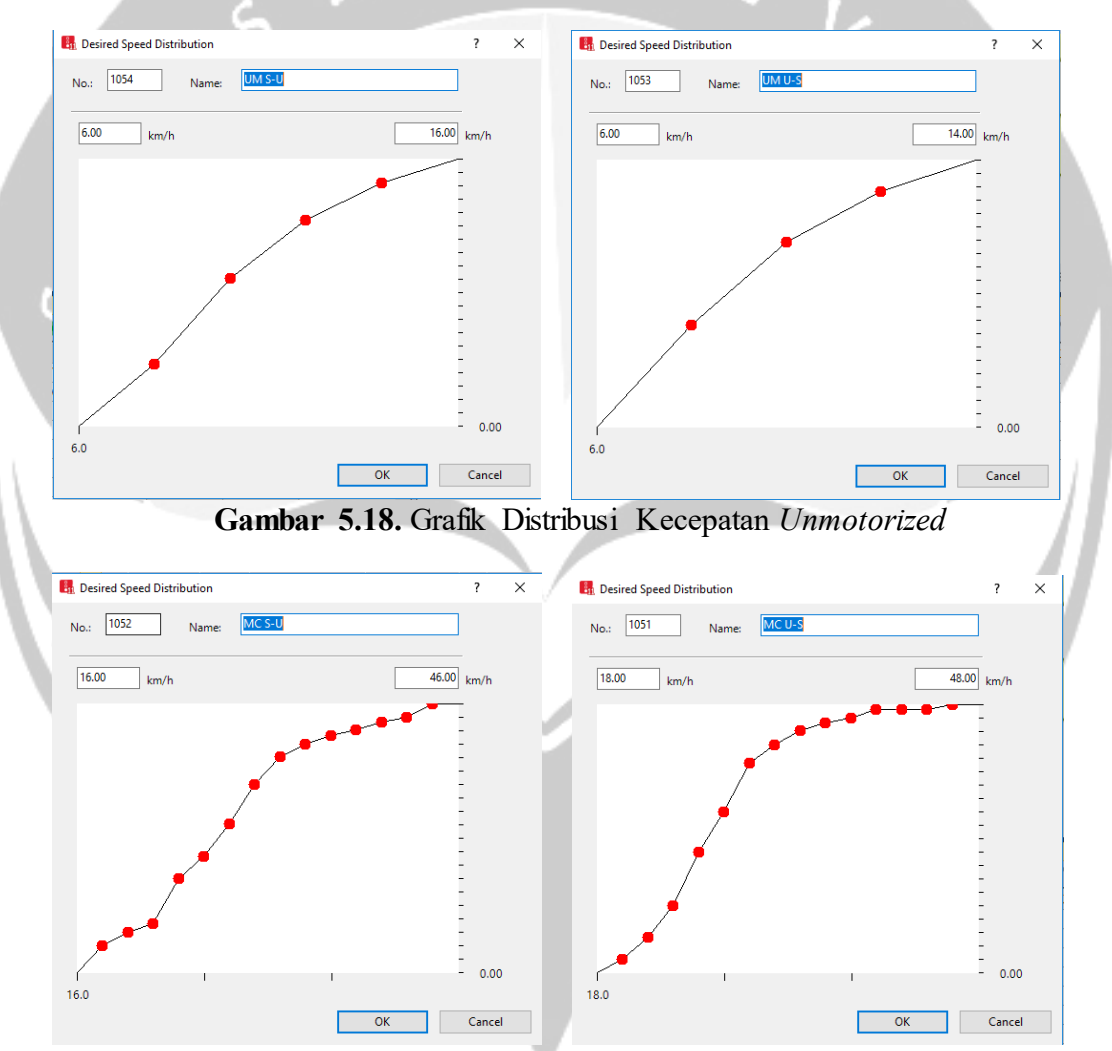

**Gambar 5.19.** Grafik Distribusi Kecepatan *Mototorcycle*

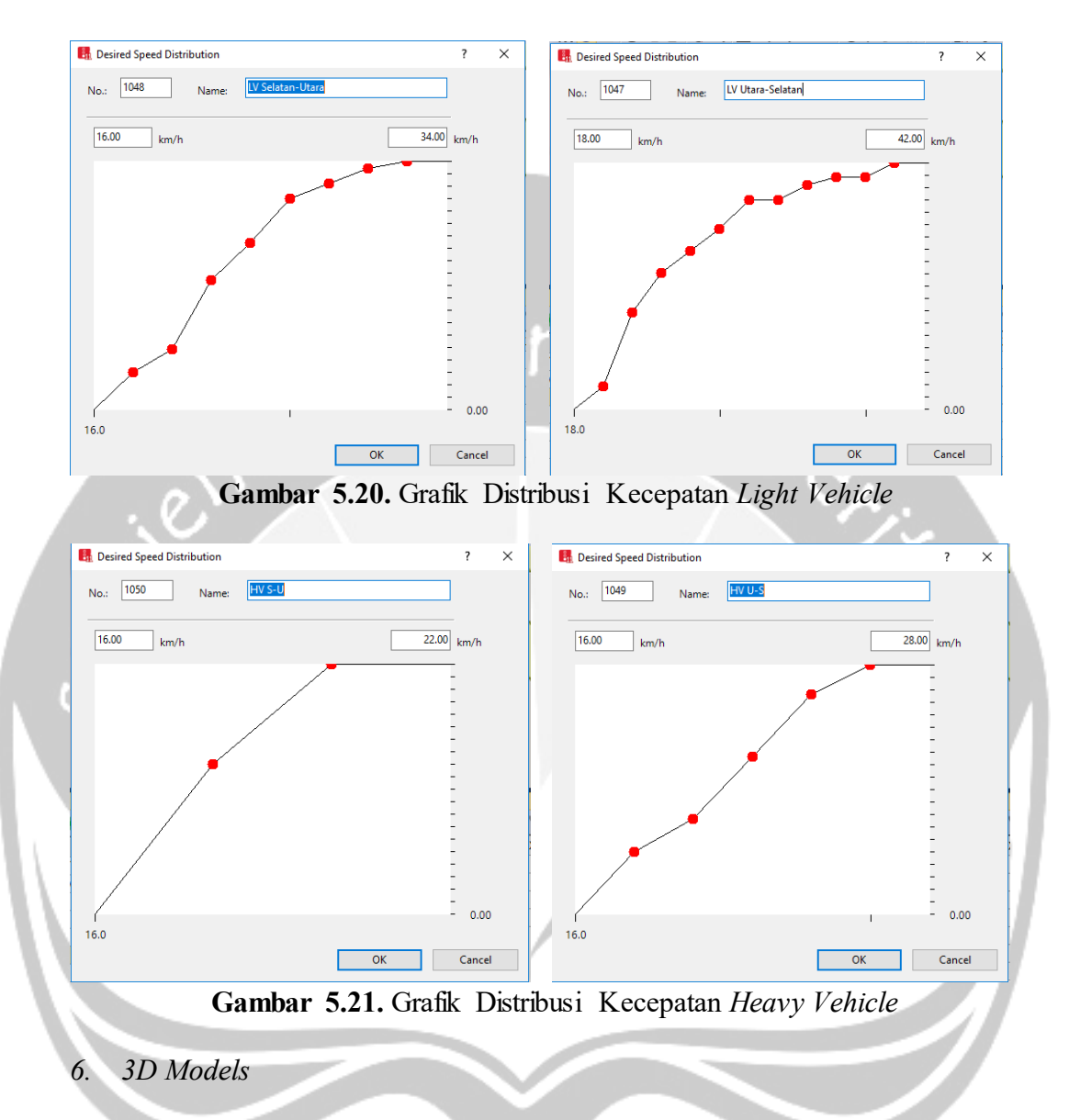

Memasukan model 3D kendaraan pada menu *base data* – *2D/3D models,*  model 3D didapatkan di situs *Warehouse SketchUp.* Adapun model 3D kendaraan yang dimasukkan seperti pada tabel bawah ini :

| Kelas         | Tipe             | Panjang (mm) | Lebar (mm) | Tinggi (mm) |
|---------------|------------------|--------------|------------|-------------|
|               | Yaris            | 3827         | 1921       | 1520        |
|               | Pickup           | 4195         | 1665       | 1850        |
| Light Vehicle | <b>Box</b>       | 4285         | 1670       | 2070        |
|               | <b>CRV</b>       | 4584         | 1855       | 1679        |
| (LV)          | Avanza           | 4200         | 1660       | 1695        |
|               | Sedan            | 4630         | 2075       | 1416        |
|               | Minibus (Hiace)  | 5380         | 1880       | 2285        |
|               | <b>Bus VIP</b>   | 7195         | 2813       | 3187        |
| Heavy         | TransJogja       | 7304         | 2484       | 2163        |
| Vehicle (HV)  | <b>Bus Besar</b> | 11500        | 2450       | 3500        |
|               | Truk             | 6700         | 2000       | 2200        |
|               | Matic Besar      | 1955         | 740        | 1115        |
|               | Matic            | 1820         | 675        | 1050        |
| Motorcycle    | Vixion           | 2010         | 705        | 1030        |
| (MC)          | Satria           | 1960         | 675        | 980         |
|               | Ninja            | 2010         | 715        | 1110        |
|               | Supra            | 1918         | 709        | 1101        |
| Unmotorized   | Sepeda           | 1775         | 628        | 1724        |
|               | Becak            | 2250         | 1000       | 1080        |
| (UM)          | Andong           | 4500         | 1350       | 1900        |

**Tabel 5.30.** Kelas dan Spesifikasi Kendaraan

Setelah melakukan input model 3D dilanjutkan dengan mengatur *2D/3D* 

*models distribution/elements, vehicle types,* dan *vehicle class / vehicle types*.

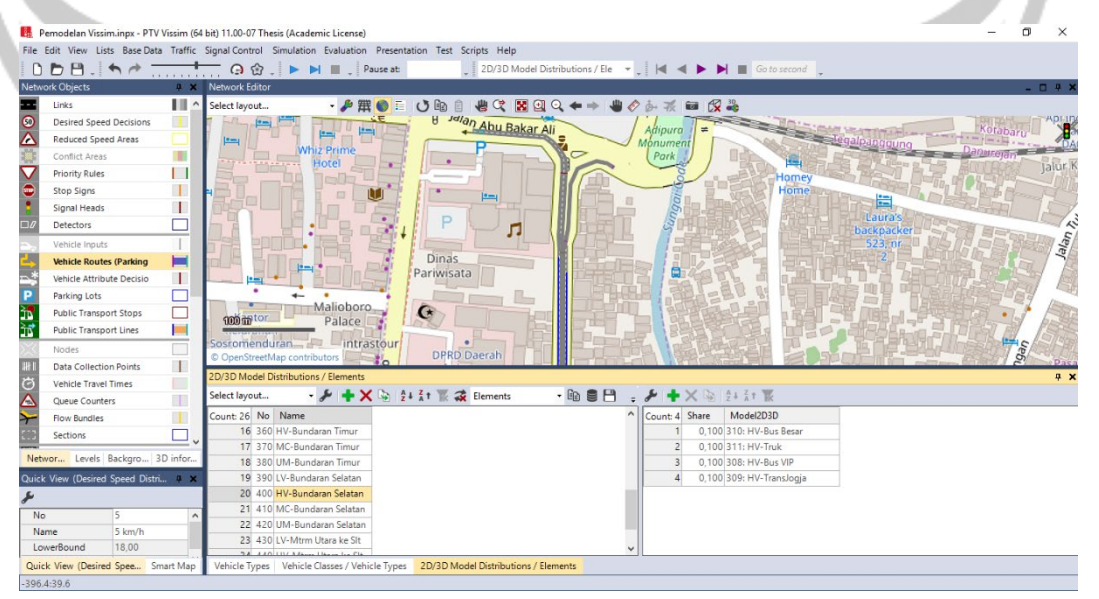

**Gambar 5.22.** 2D/3D *Models distribution / Elements*

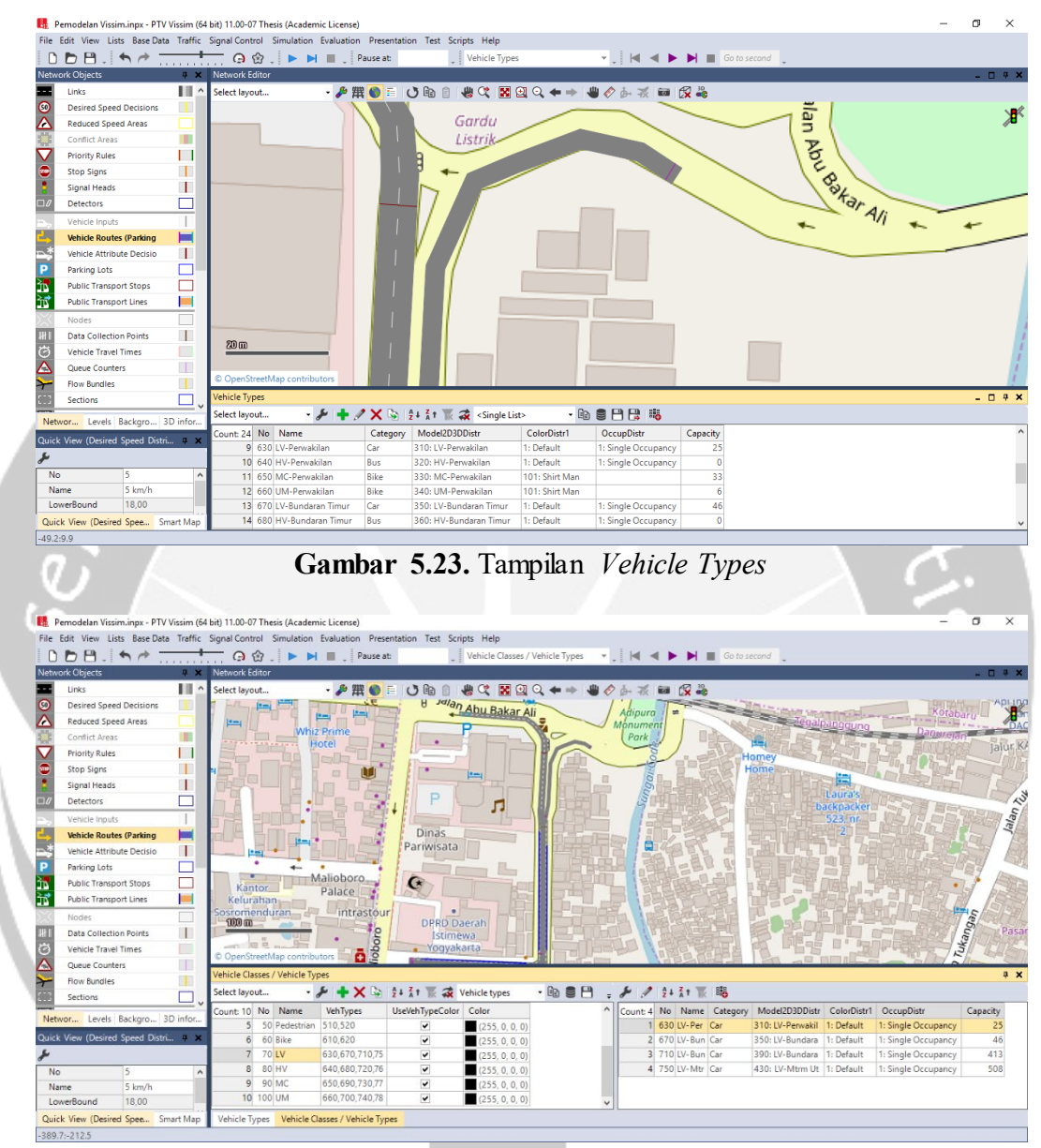

**Gambar 5.24.** *Vehicle Class / Vehicle types*

### *7. Input Vehicle*

Sebelum menginputkan volume kendaraan pada titik awal jalan, diperlukannya membuat *vehicle composition* yang perintahnya berada pada *menu bar – traffic – vehicle composition.* Komposisi dan volume/jam yang

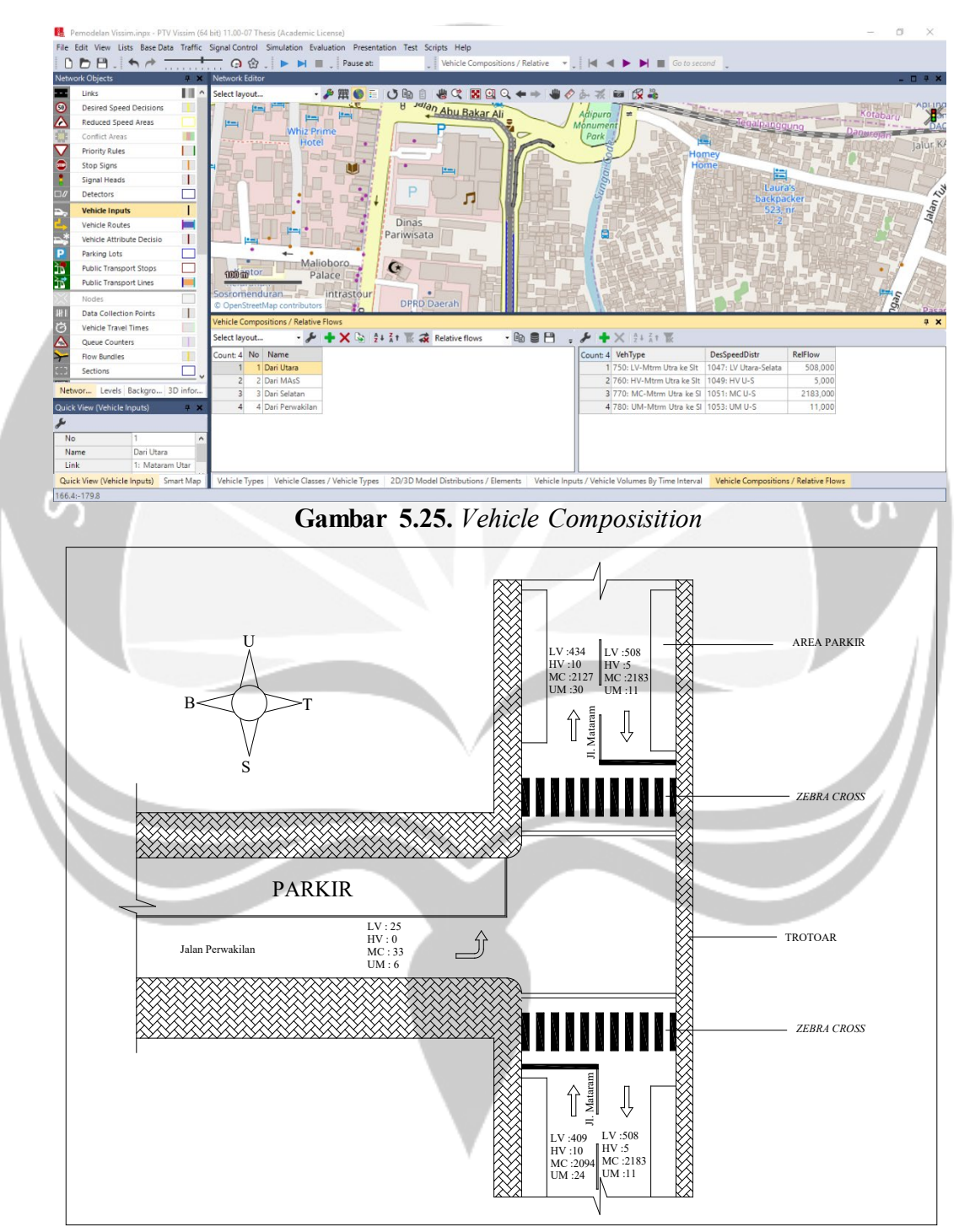

diinput berupa data pada hari Senin tanggal 18 Maret 2019 sesi pagi pukul

 $06.00 - 07.00$  WIB.

**Gambar 5.26.** Volume Kendaraan/Jam

#### *8. Static 3D Models*

Menambahkan model bangunan 3D pada daerah sekitar Jalan Mataram dengan perintah *static 3D models* pada *network objects*. Model Bangunan diambil dari situs *Warehouse SketchUp.* 

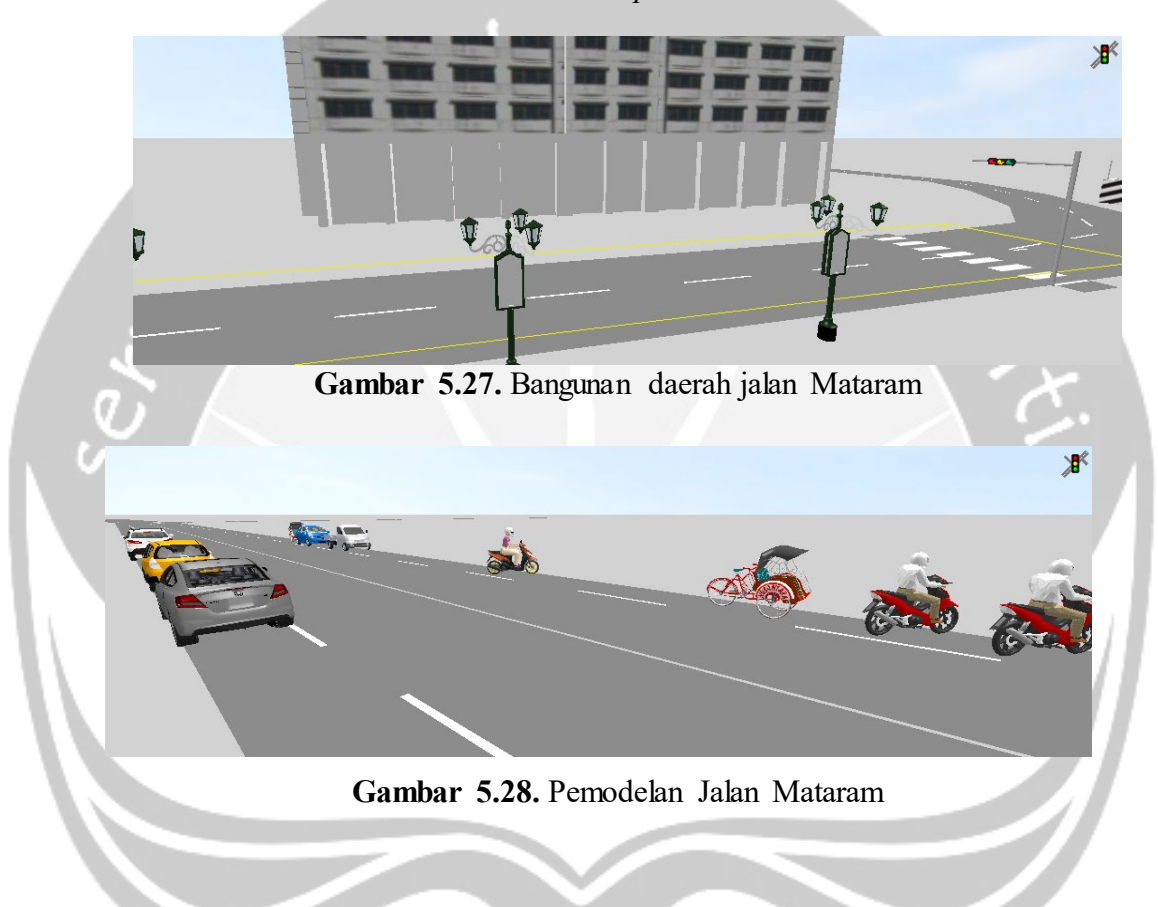

# 9. *Nodes* dan *Data Collection Ponts*

Sebelum melakukan running simulasi evaluasi perlunya memasang *nodes* dan *data collection points* pada Jalan Mataram guna sebagai titik dan zonasi tempat data evaluasi yang diambil. Hal ini dapat dilakukan dengan perintah yang ada di *network objects.* 

|                  |                           |                         | Pemodelan Vissim.inpx - PTV Vissim (64 bit) 11.00-07 Thesis (Academic License)                                                                                                    |                 |                         |                                                                                                    |                                |         |                                                                     |                                                                                                    |  |  |  | σ | $\times$        |
|------------------|---------------------------|-------------------------|----------------------------------------------------------------------------------------------------|-----------------|-------------------------|----------------------------------------------------------------------------------------------------|--------------------------------|---------|---------------------------------------------------------------------|----------------------------------------------------------------------------------------------------|--|--|--|---|-----------------|
|                  |                           |                         | File Edit View Lists Base-Data Traffic Signal-Control Simulation Evaluation Presentation Test Scripts Help                                                                                                    |                 |                         |                                                                                                    |                                |         |                                                                     |                                                                                                    |  |  |  |   |                 |
|                  |                           |                         | $\begin{picture}(150,10) \put(0,0){\line(1,0){10}} \put(15,0){\line(1,0){10}} \put(15,0){\line(1,0){10}} \put(15,0){\line(1,0){10}} \put(15,0){\line(1,0){10}} \put(15,0){\line(1,0){10}} \put(15,0){\line(1,0){10}} \put(15,0){\line(1,0){10}} \put(15,0){\line(1,0){10}} \put(15,0){\line(1,0){10}} \put(15,0){\line(1,0){10}} \put(15,0){\line($ |                 |                         |                                                                                                    | $\overline{\phantom{a}}$ Nodes |         |                                                                     | $\mathbf{F}$ $\mathbf{H}$ $\mathbf{H}$ $\mathbf{H}$ $\mathbf{H}$ $\mathbf{H}$ Go to second $\mathbf{H}$ |  |  |  |   |                 |
|                  | <b>Network Objects</b>    | $9 - X$                 | Network Editor                                                                                                    |                 |                         |                                                                                                    |                                |         |                                                                     |                                                                                                    |  |  |  |   | $-$ 0 $ \times$ |
| $\Box$           | Detectors                 | ∩^                      | Select layout                                                                                                    |                 |                         |                                                                                                    |                                |         | • ♪ 無● 目   ○ 恥 自   也 <mark>け   困</mark> 図 Q ← →   ● ◇ ふ ボ   ⊠   皮 品 |                                                                                                    |  |  |  |   |                 |
|                  | Vehicle Inputs            | $\mathbb{I}$            |                                                                                                    |                 |                         |                                                                                                    |                                |         |                                                                     |                                                                                                    |  |  |  |   | Ж               |
|                  | <b>Vehicle Routes</b>     | ш                       |                                                                                                    |                 |                         |                                                                                                    |                                |         |                                                                     |                                                                                                    |  |  |  |   |                 |
|                  | <b>Vehicle Attribut</b>   | $\mathbf{I}$            |                                                                                                    |                 |                         |                                                                                                    |                                |         |                                                                     |                                                                                                    |  |  |  |   |                 |
| 12 日本            | <b>Parking Lots</b>       | □                       |                                                                                                    |                 |                         |                                                                                                    |                                |         |                                                                     |                                                                                                    |  |  |  |   |                 |
|                  | <b>Public Transpor</b>    | □                       |                                                                                                    |                 |                         |                                                                                                    |                                |         |                                                                     |                                                                                                    |  |  |  |   |                 |
|                  | <b>Public Transpor</b>    | Н                       |                                                                                                    |                 |                         |                                                                                                    |                                |         |                                                                     |                                                                                                    |  |  |  |   |                 |
|                  | <b>Nodes</b>              | ┌                       |                                                                                                    |                 |                         |                                                                                                    |                                |         |                                                                     |                                                                                                    |  |  |  |   |                 |
|                  | <b>Data Collection</b>    | Ш                       |                                                                                                    |                 |                         |                                                                                                    |                                |         |                                                                     |                                                                                                    |  |  |  |   |                 |
|                  | Vehicle Travel T          | П                       |                                                                                                    |                 |                         |                                                                                                    |                                |         |                                                                     |                                                                                                    |  |  |  |   |                 |
|                  | Queue Counter             | Ш                       |                                                                                                    |                 |                         |                                                                                                    |                                |         |                                                                     |                                                                                                    |  |  |  |   |                 |
|                  | <b>Flow Bundles</b>       | 1                       |                                                                                                    |                 |                         |                                                                                                    |                                |         |                                                                     |                                                                                                    |  |  |  |   |                 |
| <b>SANGES</b>    | Sections                  | □                       |                                                                                                    |                 |                         |                                                                                                    |                                |         |                                                                     |                                                                                                    |  |  |  |   |                 |
|                  | <b>Background Im</b>      |                         |                                                                                                    |                 |                         |                                                                                                    |                                |         |                                                                     |                                                                                                    |  |  |  |   |                 |
| 医六个              | <b>Pavement Mark</b>      | $\Box$                  |                                                                                                    |                 |                         |                                                                                                    |                                |         |                                                                     |                                                                                                    |  |  |  |   |                 |
|                  | <b>3D Traffic Signa</b>   | $\overline{ }$          | 100 <sub>m</sub>                                                                                                    |                 |                         | __________________                                                                                               |                                |         | <b>Provide</b>                                                      |                                                                                                    |  |  |  |   |                 |
| $\frac{1}{\Box}$ | Static 3D Mode            |                         |                                                                                                    |                 |                         |                                                                                                    |                                |         |                                                                     |                                                                                                    |  |  |  |   |                 |
|                  | <b>3D</b> Information     | $\Box$                  | <b>Nodes</b>                                                                                                    |                 |                         |                                                                                                    |                                |         |                                                                     |                                                                                                    |  |  |  |   | 4 ×             |
| 一点               | Vehicles In Net           | HШ                      | Select layout                                                                                                    |                 |                         | $\mathcal{F}$ / $\mathcal{X}$ by $\left \frac{A}{2}+\frac{7}{6}\right $ $\mathbb{R}$ $\mathbb{Z}$ < Single List> |                                |         | ・49日日日 略                                                            |                                                                                                    |  |  |  |   |                 |
|                  | Pedestrians In            | $\mathbb{H}$ v          | Count: 1 No Name                                                                                                    |                 |                         | UseForEval UseForDynAssign UseForMeso Type                                                                       |                                |         | ShowTurnValVisual TurnValVisualSize                                 |                                                                                                    |  |  |  |   |                 |
|                  | Netw Levels Back 3D in    |                         | 1 <sup>1</sup>                                                                                                    | 1 Jalan Mataram | $\overline{\mathbf{v}}$ | $\overline{v}$                                                                                                   | п                              | Polygon | $\overline{\mathbf{v}}$                                             | 114,686                                                                                                 |  |  |  |   |                 |
|                  | Quick View (Nodes)        | $9 \times$              |                                                                                                    |                 |                         |                                                                                                    |                                |         |                                                                     |                                                                                                    |  |  |  |   |                 |
| یکی              |                           |                         |                                                                                                    |                 |                         |                                                                                                    |                                |         |                                                                     |                                                                                                    |  |  |  |   |                 |
| <b>No</b>        |                           | п.<br>$\wedge$          |                                                                                                    |                 |                         |                                                                                                    |                                |         |                                                                     |                                                                                                    |  |  |  |   |                 |
| Name             |                           | Jalan                   |                                                                                                    |                 |                         |                                                                                                    |                                |         |                                                                     |                                                                                                    |  |  |  |   |                 |
|                  | <b>UseForEval</b>         | $\overline{\mathbf{v}}$ |                                                                                                    |                 |                         |                                                                                                    |                                |         |                                                                     |                                                                                                    |  |  |  |   |                 |
|                  | Quick View (Nod Smart Map |                         | <b>Driving Behaviors Nodes</b>                                                                                                    |                 |                         |                                                                                                    |                                |         |                                                                     |                                                                                                    |  |  |  |   |                 |
| $-67.0 - 104.0$  |                           |                         |                                                                                                    |                 | System initialized!     |                                                                                                    |                                |         |                                                                     |                                                                                                    |  |  |  |   |                 |
|                  |                           |                         |                                                                                                    |                 |                         |                                                                                                    |                                |         |                                                                     |                                                                                                    |  |  |  |   |                 |

**Gambar 5.29.** Pemasangan *Nodes* dan *Data Collection Points*

# 10. Konfigurasi Evaluasi

Pentingngnya mengatur *settingan* evaluasi agar nodes dan data collectio n points berjalan mengambil data evaluasi. Pada *menu bar - evaluation – configuration* di atur seperti pada **Gambar 5.30.** dan waktu pengambilan data diambil saat mulai detik ke-600 dengan interval waktu 3600 detik untuk pengumpulan data.

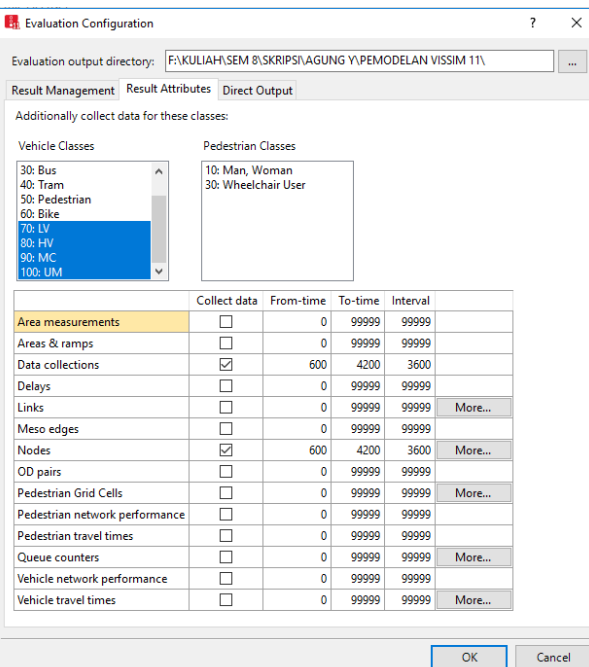

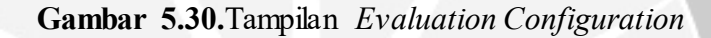

 $\overline{\alpha}$ 

*11. Driving behaviour* 

Pengaturan driving behaviour menggunakan pengaturan bawaan, digunakan *urban (motorized)* pada pemodelan kondisi eksisting. Pengaturan ini nantinya akan berdampak pada hasil *output* evaluasi *Vissim.* 

| <b>Driving Behaviors</b> |     |                                                                                                    |                |                |  |                              |
|--------------------------|-----|----------------------------------------------------------------------------------------------------|----------------|----------------|--|------------------------------|
| Select layout            |     | $\mathcal{F}$ $\blacktriangleright$ $\blacktriangleright$ $\blacktriangleright$ $\blacktriangleright$ $\blacktriangleright$ $\blacktriangleright$ $\mathcal{F}$ $\blacktriangleright$ $\mathcal{F}$ $\mathcal{F}$ $\mathcal{F}$ $\mathcal{F}$ $\mathcal{F}$ $\mathcal{F}$ $\mathcal{F}$ $\mathcal{F}$ $\mathcal{F}$ $\mathcal{F}$ $\mathcal{F}$ $\mathcal{F}$ $\mathcal{F}$ $\mathcal{F}$ $\mathcal{F}$ $\mathcal{F}$ $\math$ |                |                |  | · 48 8 8 8                   |
| $C$ ount: 9              | No. | Name                                                                                                    | NumInteractObj | StandDistIsFix |  | StandDist   CarFollowModType |
|                          |     | 1 Urban (motorized)                                                                                                    |                | ▿              |  | 0.30 Wiedemann 74            |
|                          |     | 2 Right-side rule (motorized)                                                                                                    |                |                |  | 0/50 Wiedemann 99            |
| 3                        |     | 3 Freeway (free lane selection)                                                                                                    |                |                |  | 0.50 Wiedemann 99            |
| 4                        |     | 4 Footpath (no interaction)                                                                                                    |                |                |  | 0.50 No interaction          |
|                          |     | 5 Cycle-Track (free overtaking)                                                                                                    |                |                |  | 0.50 Wiedemann 99            |

**Gambar 5.31**.Tampilan *Driving Behaviour*

# *12. Simulation Parameter*

Pada pengaturan *simulation parameters* yang diubah adalah waktu simulasi dari 3600 detik diubah menjadi 4200 detik lalu dalam sekali *running* dilakukan 3 kali simulasi. *Simulation parameter* dapat dilihat pada gambar dibawah.

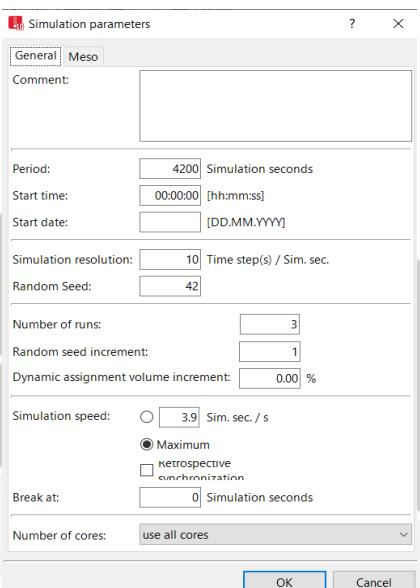

**Gambar 5.32.**Tampilan *Simulation Parameters*

*13. Run Simulation*

 $rac{50 \text{ m}}{2}$ 

ens

Dengan menekan ikon *simulation continuous* maka simulasi akan berjalan selama 4200 detik sesuai pengaturan. Pada saat simulasi berjalan, noda dan titik pengumpulan data akan mencatat hasil evaluasi hingga simulasi selesai.

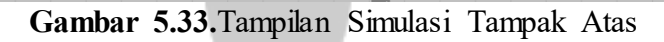

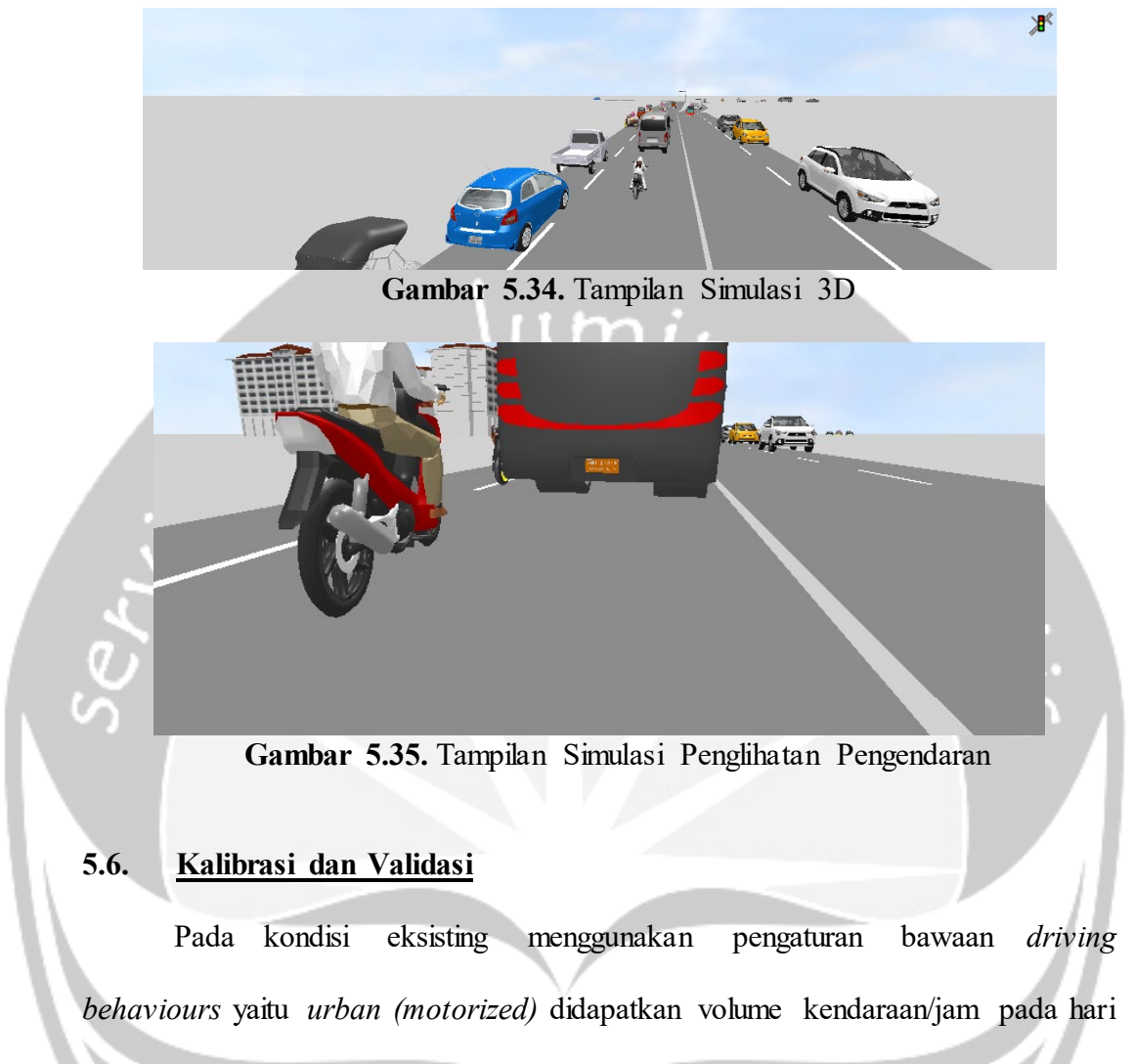

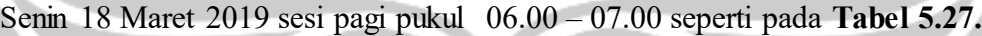

| Jalan Mataram | Kendaraan/jam |               |  |  |  |
|---------------|---------------|---------------|--|--|--|
| Dari Arah     | Eksisting     | <i>Vissim</i> |  |  |  |
| Utara         | 2707          | 1575          |  |  |  |
| Selatan       | 2601          | 1110          |  |  |  |

**Tabel 5.31.** Perbandingan Volume Kendaraan

Dapat dilihat pada dari arah Utara kondisi eksisting bernilai 2707 kendaraan/jam dengan hasil *output Vissim* bernilai 1575 kendaraan/jam memilik i selisih yang jauh senilai 1132 kendaraan/jam dan dari Selatan kondisi eksisting bernilai 2601 kendaraan/jam dan hasil *output Vissim* dalah 1110 kendaraan/jam

dengan selisih 1491 kendaraan/jam. Maka diperlukannya kalibrasi pada *driving behaviour* agar hasil ini mendekati dengan kondisi eksisting. Kalibrasi merupakan kegiatan yang bertujuan untuk mengatur alat agar dapat menghasilkan kebenaran nilai dengan nilai standar yang digunakan. Perubahan pada beberapa parameter *driving behaviour* akan berdampak pada perubahan nilai *output Vissim. Driving behaviour* yang digunakan pada kalibrasi yaitu berbasis *car following model* Wiedemann 74. Adapun pergantian pengaturan pada *driving behaviour* yang diganti dapat dilihat pada **Tabel 5.28**.

| <b>Tabulasi</b>  | Parameter yang diganti                   | <b>Nilai</b>         |                    |  |
|------------------|------------------------------------------|----------------------|--------------------|--|
|                  |                                          | <b>Sebelum</b>       | <b>Sesudah</b>     |  |
|                  | <b>Look Ahead Distance</b>               |                      |                    |  |
|                  | Minimal                                  | $0,00 \text{ m}$     | $0,00 \text{ m}$   |  |
|                  | Maximal                                  | 250,00 m             | $100,00 \text{ m}$ |  |
| Following        | Look Back Distance                       |                      |                    |  |
|                  | Minimal                                  | $0,00 \text{ m}$     | $0,00 \; \text{m}$ |  |
|                  | Maximal                                  | 150,00 m             | 100,00 m           |  |
|                  | <b>Model Parameters</b>                  |                      |                    |  |
| Car<br>Following | Average Standstill Distance              | $2,00 \text{ m}$     | $0,50 \text{ m}$   |  |
| Model            | <b>Addittive Part of Safety Distance</b> | $1,00 \; \mathrm{m}$ | $0,50$ m,          |  |
|                  | Multiple Part of Safety Distance         | $3,00 \text{ m}$     | $0,50$ m           |  |
|                  | Vehicle Routing Decisions Look Ahead     | N <sub>o</sub>       | Yes                |  |
| Lane<br>Change   | Coorperative Lane Change                 | N <sub>o</sub>       | Yes                |  |
|                  | Maximum Speed Diference                  | 10,80 km/h           | 3,00 km/h          |  |
|                  | Disired Position at Free Flow            | Middle of<br>lane    | Any                |  |
|                  | Overtake On Same Lane                    | N <sub>o</sub>       | Yes                |  |
| Lateral          | Minimum Lateral Distance                 |                      |                    |  |
|                  | Diatance Standing                        | $1,00 \text{ m}$     | $0,20 \text{ m}$   |  |
|                  | Distance Driving                         | $1,00 \; \text{m}$   | $0,40$ m           |  |

**Tabel 5.32.** Perubahan Parameter Kalibrasi

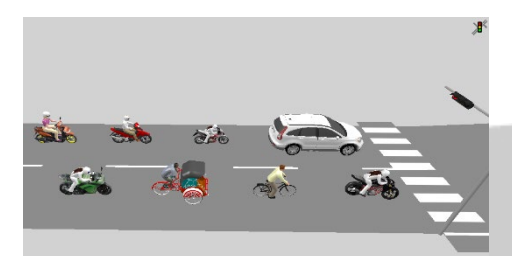

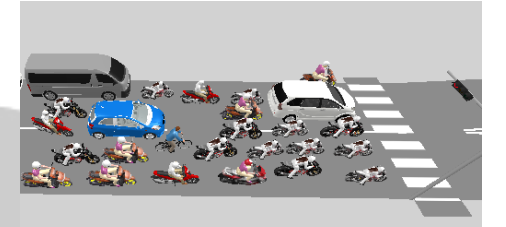

**Gambar 5.36**. Sebelum dan Sesudah Kalibrasi

• Uji Geoffrey E. Havers (GEH)

Uji *GEH* digunakan sebagai validasi data volume kendaraan lapangan dengan volume kendaraan pada *software Vissim*, data yang di uji adalah data volume kendaraan pada hari Senin 18 Maret 2019 sesi pagi pukul 06.00 - 07.00 WIB.

**Tabel 5.33.** Kesimpulan dari Hasil Perhitungan Rumus Statistik Geoffrey E. Havers

| GEH $< 5.0$ | diterima                                                                      |
|-------------|-------------------------------------------------------------------------------|
|             | $5.0 \leq$ GEH $\leq$ 10.0 peringatan: kemungkinan model eror atau data buruk |
| GEH > 10,0  | ditolak                                                                       |

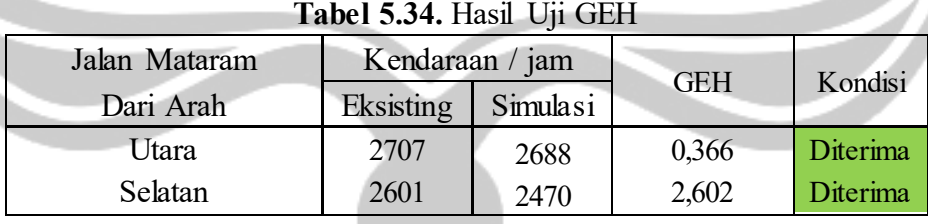

Sesuai pada persamaan rumus (3.1) pada bab 3, maka contoh perhitungan dari arah utara sebagai berikut :

$$
GEH = \sqrt{\frac{(2688 - 2707)^2}{0,5x(2688 + 2707)}}
$$

 $GEH = 0,366$ 

Karena Kalibrasi sudah sesuai yaitu uji GEH dalam kondisi diterima, maka untuk pemodelan selanjutnya tidak perlu di kalibrasi.

• Uji *Mean Absolute Precentage Error (MAPE)*

Pada uji ini digunakan untuk mencari tingkat keakurasian data. Data yang diujikan adalah data kecepatan rata-rata kendaraan perkelas yaitu LV, HV, MC, UM. Data yang dibandingkan merupakan data kondisi eksisting dengan pemodelan *Vissim.* 

|           |                              |          | <b>1 ADCI</b> 9.99. Hash $O[1 M/H]$ |                 |          |               |  |  |  |  |
|-----------|------------------------------|----------|-------------------------------------|-----------------|----------|---------------|--|--|--|--|
| Janis     | Kecepatan Rata-rata (km/jam) |          |                                     |                 |          |               |  |  |  |  |
| Kendaraan | Utara -Selatan               |          | Uji MAPE                            | Selatan - Utara |          | Uji MAPE      |  |  |  |  |
|           | Lapangan                     | Simulasi | (%)                                 | Lapangan        | Simulasi | $\frac{1}{2}$ |  |  |  |  |
| LV        | 27,1                         | 20,31    | 25,06                               | 24,2            | 15,16    | 37,34         |  |  |  |  |
| <b>HV</b> | 22,4                         | 16,10    | 28,12                               | 19,6            | 16,53    | 15,68         |  |  |  |  |
| MC        | 29,3                         | 22,31    | 23,85                               | 29,5            | 17,09    | 42,05         |  |  |  |  |
| UM        | 10,9                         | 9,72     | 10,78                               | 11,8            | 8,68     | 26,44         |  |  |  |  |

**Tabel 5.35.** Hasil Uji *MAPE*

Sesuai pada persamaan rumus (3.2) pada bab 3, maka diambil contoh perhitungan kelas LV utara - selatan sebagai berikut :

$$
MAPE = \frac{1}{1} \sum_{t=1}^{n} \left| \frac{27,1-20,31}{27,1} \right| \times 100\%
$$

 $MAPE = 25,06 %$ 

Pada uji *MAPE* tidak didapatkan 0 % pada tiap kelas kendaraan namun *MAPE* paling 9,72 % maka dianggap ketidakakuratan sebesar nilai tersebut pada pemodelan kondisi eksisting. Untuk hasil *output* pada kondisi eksisting dapat dilihat pada **Lampiran 9**.

# **5.7. Pemodelan Kondisi Eksisting pada saat Jalan Pasar Kembang dan Jalan Gandekan berubah arah (Kondisi 2)**

Untuk pemodelan pada kondisi ini tidak perlu dikalibrasi lagi, karena kalibrasi sudah dianggap baik. Untuk kondisi ini yang membedakan dengan kondisi 1 adalah jumlah volume yang diinputkan pada ruas jalan Mataram arah ke Utara dalam *software Vissim* serta *output* nya saja.

## 1. *Input* Volume kondisi 2

Volume yang diinputkan pada *software Vissim* pada Jalan Mataram arah Utara ke Selatan adalah sama dengan kondisi 1 (eksisting). Sedangkan untuk arah Selatan ke Utara dapat dilihat pada **tabel 5.32** dan **gambar 5.40** di bawah.

| Senin 18/03/19<br>Pagi | Arah               |     | HV | <b>MC</b> | UM | Total<br>Kendaraan/Jam |
|------------------------|--------------------|-----|----|-----------|----|------------------------|
| $06.00 - 07.00$        | Selatan-<br>Utara  | 619 | 18 | 2923      | 62 | 3622                   |
|                        | Utara -<br>Selatan | 508 |    | 2183      |    | 2707                   |
|                        |                    |     |    |           |    |                        |

**Tabel 5.36.** Volume Masukkan *Software Vissim* kondisi 2

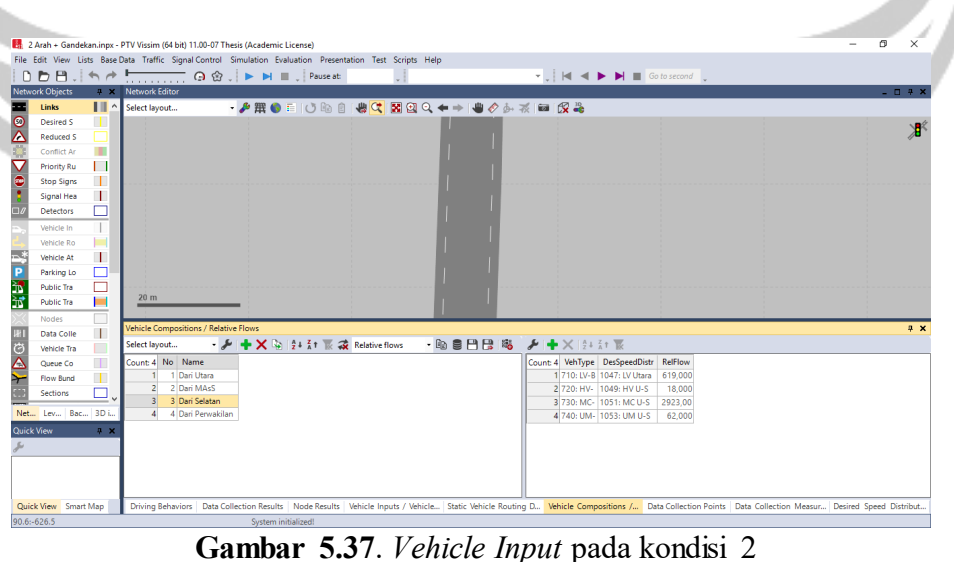

#### 2. Hasil *Output Vissim*

Setelah diinputkan volume kemudian di *run*, maka muncul hasil analisis *software vissim* yaitu *output* volume dan kecepatan rata-rata seperti **tabel 5.33** dan **tabel 5.34.** Data selengkapnya dapat dilihat pada **Lampiran 9.**

| Senin 18/03/19<br>Pagi | Arah               |     | HV | <b>MC</b> | <b>UM</b> | Total<br>Kendaraan/Jam |
|------------------------|--------------------|-----|----|-----------|-----------|------------------------|
| $06.00 - 07.00$        | Selatan-<br>Utara  | 556 | 58 | 2925      | 72        | 3611                   |
|                        | Utara -<br>Selatan | 515 |    | 2119      | 54        | 2732                   |

**Tabel 5.37.** *Output* Volume *Software Vissim* kondisi 2

**Tabel 5.38.** *Output* Kecepatan rata-rata *Software Vissim* kondisi 2

| Jenis     | Kecepatan Rata-rata (km/jam) |                 |  |  |  |  |
|-----------|------------------------------|-----------------|--|--|--|--|
| Kendaraan | Utara-Selatan                | Selatan - Utara |  |  |  |  |
| L.V       | 20,56                        | 13,17           |  |  |  |  |
| HV.       | 19,76                        | 14,56           |  |  |  |  |
| <b>MC</b> | 22,82                        | 14,77           |  |  |  |  |
| LIM.      |                              | 7.95            |  |  |  |  |

# **5.8. Pemodelan Satu Arah (Kondisi 3)**

Setelah didapatkan pengaturan *driving behaviour* yang cocok, dilanjutkan dengan mengubah beberapa pengaturan pada pemodelan kondisi eksisting. Pada pemodelan kondisi satu arah tidak dilakukan validasi dan kalibrasi lagi, pemodelan dianggap baik.

1. *Rute*

Mengubah lajur arah utara ke selatan pada Jalan Mataram menjadi selatan ke utara dan mengubah rute kendaraan.

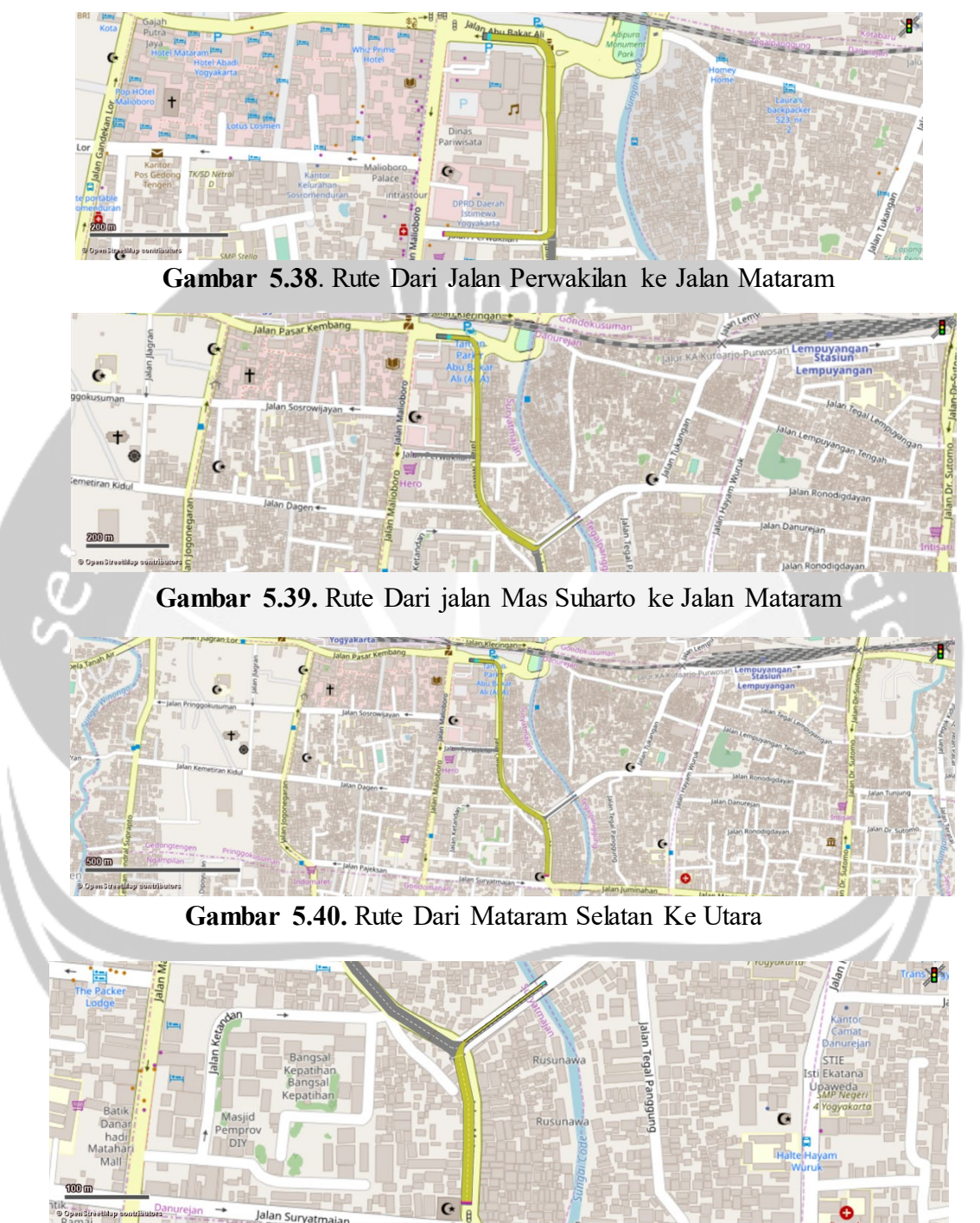

**Gambar 5.41**. Rute Dari Mataram Selatan ke Jalan Mas Suharto

2. *Signal Control* 

Pengaturan sinyal pada simpang Jalan Mataram tetap sama seperti pada kondisi eksisting.

3. *Input Vehicle*

Data volume kendaraan yang dimasukan pada *software Vissim* di pilih pada volume kendaraan/jam satu arah terbesar yaitu pada pagi hari 06.00 – 07.00 WIB dapat dilihat pada **Tabel 5.33**, detailnya dapat dilihat pada **Lampiran 4**.

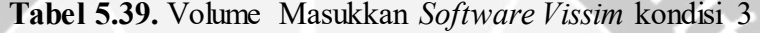

| $06.00 - 07.00$<br>Vehicle Compositions / Relative Flows<br>- J + X = 2+ kt   2 + Kelative flows<br>Select layout<br>Count: 3 No Name<br>1 Dari MAsS<br>2 Dari Selatan<br>3 Dari Perwakilan<br>$\mathbf{R}$ | LV  | HV      | <b>MC</b>                                                                                         | <b>UM</b>             | Total<br>Kendaraan/Jam |
|----------------------------------------------------------------------------------------------------|-----|---------|---------------------------------------------------------------------------------------------------|-----------------------|------------------------|
|                                                                                                    | 644 | 19      | 3196                                                                                              | 57                    | 3916                   |
|                                                                                                    |     |         |                                                                                                   |                       |                        |
|                                                                                                    |     |         |                                                                                                   |                       | $4 \times$             |
|                                                                                                    |     | $-40.8$ | $\frac{1}{2}$ $\frac{1}{2}$ $\frac{1}{2}$ $\frac{1}{2}$ $\frac{1}{2}$ $\frac{1}{2}$ $\frac{1}{2}$ |                       |                        |
|                                                                                                    |     |         | Count: 1 VehType                                                                                  | DesSpeedDistr         | RelFlow                |
|                                                                                                    |     |         | 1 670: LV-Bundaran Timur                                                                          | 1047: IV Utara-Selata | 46,000                 |
|                                                                                                    |     |         | 2 680: HV-Bundaran Timur                                                                          | 1049: HV U-S          | 0.001                  |
|                                                                                                    |     |         | 3 690: MC-Bundaran Timur                                                                          | 1051: MC U-S          | 615,000                |
|                                                                                                    |     |         | 4 700: UM-Bundaran Timur 1053: UM U-S                                                             |                       | 15,000                 |
|                                                                                                    |     |         | 5 710: IV-Bundaran Selata                                                                         | 1047: IV Utara-Selata | 619,000                |
|                                                                                                    |     |         | 6 720: HV-Bundaran Selata 1049: HV U-S                                                            |                       | 18,000                 |
|                                                                                                    |     |         | 7 730: MC-Bundaran Selata 1051: MC U-S                                                            |                       | 2923,000               |
|                                                                                                    |     |         | 8 740: UM-Bundaran Selata 1053: UM U-S                                                            |                       | 62,000                 |
|                                                                                                    |     |         | 9 630: LV-Perwakilan                                                                              | 1047: LV Utara-Selata | 25,000                 |
|                                                                                                    |     |         | 10 640: HV-Perwakilan                                                                             | 1049: HV U-S          | 0.001                  |
|                                                                                                    |     |         | 11 650: MC-Penvakilan                                                                             | 1051: MCU-S           | 33,000                 |
|                                                                                                    |     |         | 12 660: UM-Penvakilan                                                                             | 1053: UM U-S          | 6,000                  |
|                                                                                                    |     |         |                                                                                                   |                       |                        |
| Vehicle Compositions / Relative Flows<br>Vehicle Inputs / Vehicle Volumes By Time Interval                                                                                                    |     |         |                                                                                                   |                       |                        |

**Gambar 5.42.** Tampilan Jumlah Jenis Kendaraan dalam Satu Komposisi

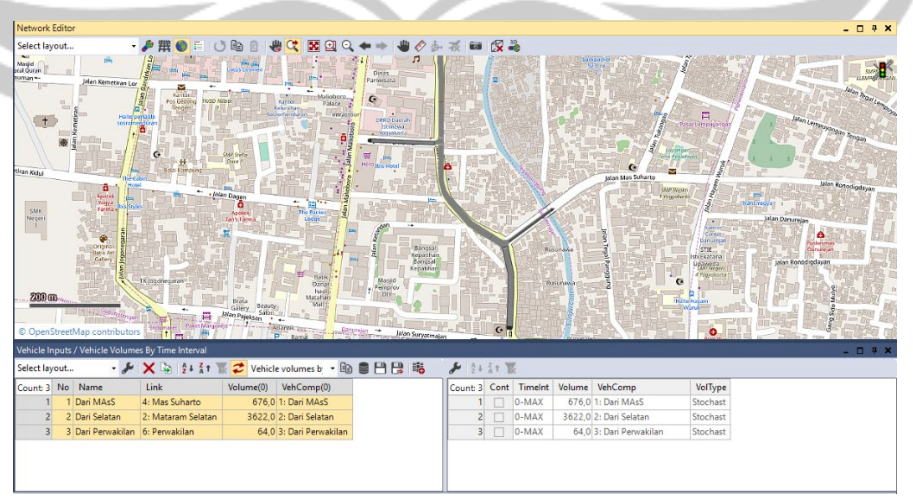

**Gambar 5.43**. Tampilan Jumlah Kendaraan/jam yang dimasukkan dan arah datangnya

#### 4. Hasil Evaluasi

Setelah dijalankan simulasi pada kondisi satu arah, maka akan didapatkan hasil evaluasi Jalan Mataram sebagai berikut :

|           | Hasil            | Nilai | Satuan   |  |  |
|-----------|------------------|-------|----------|--|--|
|           | Volume Kendaraan | 3714  | Kend/Jam |  |  |
|           |                  | 14,75 | km/jam   |  |  |
| Kecepatan | HV               | 13,68 | km/jam   |  |  |
| Rata-rata | MC               | 17,25 | km/jam   |  |  |
|           | UМ               | 8,42  | km/jam   |  |  |

**Tabel 5.40.** Hasil *Output Vissim* Kondisi Satu Arah

#### **5.9. Pembahasan**

Pada Kondisi 1 diperoleh volume total kendaraan adalah 5308 kendaraan/jam, Kecepatan rata-rata dari utara LV adalah 27,1 km/jam, HV 22,4 km/jam, MC 29,5 km/jam, UM sebesar 10,9 km/jam dan dari selatan kecepatan LV adalah 24,2 km/jam, HV 19,6 km/jam, MC 29,5 km/jam, UM sebesar 11,8 km/jam, serta derajat kejenuhan pada sesi pagi sebesar 0,54, siang 0,47, sore 0,52. Nilai derajat kejenuhan pada kondisi 1 ini masih dalam angka aman yaitu <0,75 maka kondisi jalan belum terlalu ramai. Pada Kondisi 2 diperoleh volume total kendaraan adalah 6429 kendaraan/jam, Kecepatan rata-rata dari utara LV adalah 20,56 km/jam, HV 19,76 km/jam, MC 22,82 km/jam, UM sebesar 12 km/jam dan dari selatan kecepatan LV adalah 13,17 km/jam, HV 14,56 km/jam, MC 14,77 km/jam, UM sebesar 7,95 km/jam, serta derajat kejenuhan pada sesi pagi sebesar 0,67, siang 0,64, sore 0,64, dan pada kondisi 2 ini nilai derajat kejenuhan mengalami kenaikan dikarenakan adanya tabahan jumlah volume yang membenani Jalan Mataram dari Jalan Gandekan. Pada Kondisi 3 yaitu satu arah selatan ke utara diperoleh volume

total kendaraan adalah 3714 kendaraan/jam. Volume pada kondisi 3 berkurang karena kendaraan yang semula melintas Jalan Mataram darui Utara ke Selatan pada kondisi ini tidak boleh melintas. Kecepatan rata-rata LV adalah 14,75 km/jam, HV 13,68 km/jam, MC 17,25 km/jam, UM sebesar 4,42 km/jam, serta derajat kejenuhan pada sesi pagi sebesar 0,33, siang 0,29, sore 0,26. Rekap hasil analisis dapat dilihat pada **tabel 5.41.**

|           | Tadel 5.41 Rekap Hasil analisis |      |                                                                         |      |           |           |        |          |  |  |  |
|-----------|---------------------------------|------|-------------------------------------------------------------------------|------|-----------|-----------|--------|----------|--|--|--|
|           |                                 |      | Kondisi 1                                                               |      | Kondisi 2 | Kondisi 3 | Satuan |          |  |  |  |
|           |                                 |      | Dari Utara Dari Selatan Dari Utara Dari Selatan Dari Utara Dari Selatan |      |           |           |        |          |  |  |  |
| Volume    |                                 | 2707 | 2601                                                                    | 2707 | 3722      |           | 3916   | kend/jam |  |  |  |
|           | LV                              | 27,1 | 24,2                                                                    | 20,6 | 13,17     |           | 14,75  | km/jam   |  |  |  |
| Kecepatan | <b>HV</b>                       | 22,4 | 19,6                                                                    | 19,8 | 14,56     |           | 13,68  | km/jam   |  |  |  |
| rata-rata | MC.                             | 29,3 | 29,5                                                                    | 22,8 | 14,77     |           | 17,25  | km/jam   |  |  |  |
|           | UM                              | 10,9 | 11,8                                                                    | 12,0 | 7,95      |           | 8,42   | km/jam   |  |  |  |
| Derajat   | Pagi                            |      | 0.54                                                                    |      | 0.67      |           | 0.33   |          |  |  |  |
| Kejenuhan | Siang                           |      | 0,47                                                                    |      | 0,64      |           | 0.29   |          |  |  |  |
| (DS)      | Sore                            |      | 0.52                                                                    |      | 0,64      |           | 0.26   |          |  |  |  |

**Tabel 5.41 Rekap Hasil analisis**